Objekttyp: **Issue**

### Zeitschrift: **Visionen : Magazin des Vereins der Informatik Studierenden an der ETH Zürich**

Band (Jahr): **- (2006)**

Heft 2

PDF erstellt am: **12.07.2024**

### **Nutzungsbedingungen**

Die ETH-Bibliothek ist Anbieterin der digitalisierten Zeitschriften. Sie besitzt keine Urheberrechte an den Inhalten der Zeitschriften. Die Rechte liegen in der Regel bei den Herausgebern. Die auf der Plattform e-periodica veröffentlichten Dokumente stehen für nicht-kommerzielle Zwecke in Lehre und Forschung sowie für die private Nutzung frei zur Verfügung. Einzelne Dateien oder Ausdrucke aus diesem Angebot können zusammen mit diesen Nutzungsbedingungen und den korrekten Herkunftsbezeichnungen weitergegeben werden.

Das Veröffentlichen von Bildern in Print- und Online-Publikationen ist nur mit vorheriger Genehmigung der Rechteinhaber erlaubt. Die systematische Speicherung von Teilen des elektronischen Angebots auf anderen Servern bedarf ebenfalls des schriftlichen Einverständnisses der Rechteinhaber.

### **Haftungsausschluss**

Alle Angaben erfolgen ohne Gewähr für Vollständigkeit oder Richtigkeit. Es wird keine Haftung übernommen für Schäden durch die Verwendung von Informationen aus diesem Online-Angebot oder durch das Fehlen von Informationen. Dies gilt auch für Inhalte Dritter, die über dieses Angebot zugänglich sind.

Ein Dienst der ETH-Bibliothek ETH Zürich, Rämistrasse 101, 8092 Zürich, Schweiz, www.library.ethz.ch

### **http://www.e-periodica.ch**

# Visionen

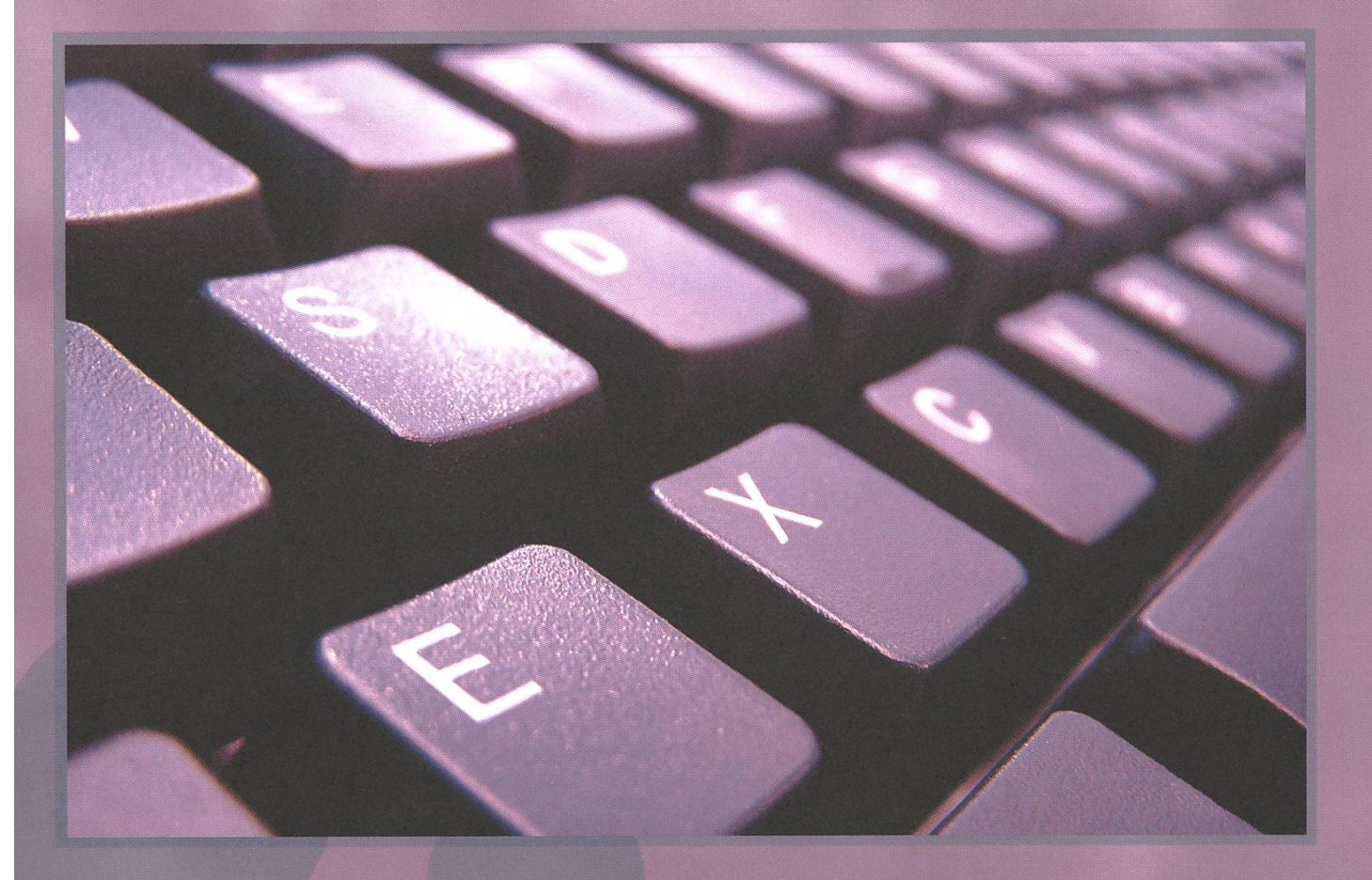

# Computer Science Ab Seite 4

Exklusiv: Programmiersprachen-Quartett Seite 14

Videosession SS 06: Seite <sup>12</sup>

Ausgabe 2/2006

## Ausgabe 2/2006

Magazin des Vereins der Informatik Studierenden an der ETH Zürich (VIS)

Erscheinungsweise: 6x jährlich Auflage: 1400 Jahresabonnement: SFr. 25-

### Redaktion, Konzept & Realisation:

Thomas Oskam Till Kleisli Jonas Waefler David Gubler Daniel Zeiter Ghislain Fourny

Verlag: Georg Troxler

### Anschrift, Verlag & Redaktion

Verein der Informatik Studierenden (VIS) ETH Zentrum, RZ F17.1 CH-8092 Zürich Tel.: 044 / 632 72 <sup>12</sup> Fax: 044 / 632 <sup>16</sup> 20

Präsenzzeiten: Mo. bis Fr. 12:15 bis 13:00 Postkonto: 80-32779-3

http://www.visionen.ethz.ch/ Email Redaktion: visionen@vis.ethz.ch Email Verlag: verlag@vis.ethz.ch

### Inserate

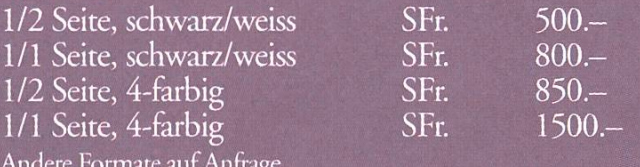

Andere Formate auf Anfrage.

### **Druck**

Binkert Druck AG Baslerstrasse 15 5080 Laufenburg 062 869 79 79

Kein Teil dieser Publikation darf ohne ausdrückliche schriftliche Genehmigung des VIS in irgendeiner Form reproduziert oder unter Verwendung elektronischer Systeme verarbeitet, vervielfältigt oder verbreitet werden. Offizielle Mitteilungen des VIS oder des Departements für Informatik sind als solche gekennzeichnet. Der VIS ist Teil des Verbandes der Studierenden an der ETH (VSETH). Copyright © 2005 by VIS, Alle Rechte vorbehalten.

# Editorial

THOMAS ÜBER SINN UND UNSINN

Liebe Leserin, Lieber Leser. Es ist mal wieder soweit: Die neuen Visionen sind da.

Ein kleines Heft für einen Studenten.... ein grosses Heft für einen kleinen Studenten - das macht wenig Sinn.

Andererseits ist das Thema dieser Ausgabe Computer Science - das macht Sinn.

Allem voran steht eine exklusive Premiere die von Jonas (aka Sir Jonas Cornelius aka J.C. Johnson) in Zusammenarbeit mit der Redaktion entstanden ist: Das Programmiersprachen-Quartett.

Ein Spiel für Jung und Alt, für Nichtinformatiker und Informatiker, für Frauen und Männer. Wir von der Redaktion sind fest davon überzeugt, dass die Pausen von nun an spielend genztzt werden - und das macht auch Sinn. Denn eine gute Abwechslung zu den Vorlesungen erfrischt den Geist, und man kann mit neuer Energie an die Arbeit.

Da ja gerade Vorlesungsfreie Zeit war, kann die/der LeserIn, natürlich freiwillig, die erste Portion Erholung dafür verwenden, die Quartettkarten schneiden, und somit für ein Semester voller Energie Vorsorgen.

Viel Spass!

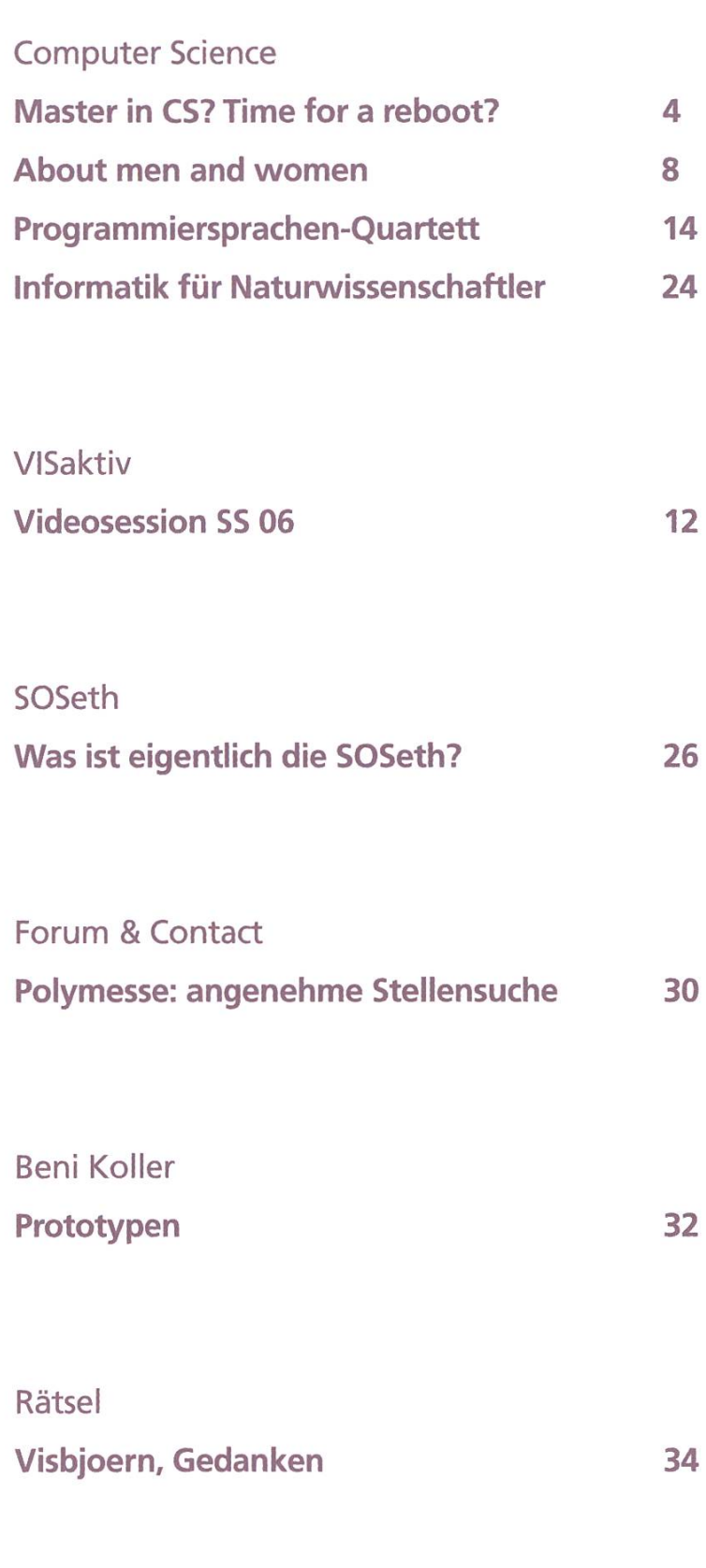

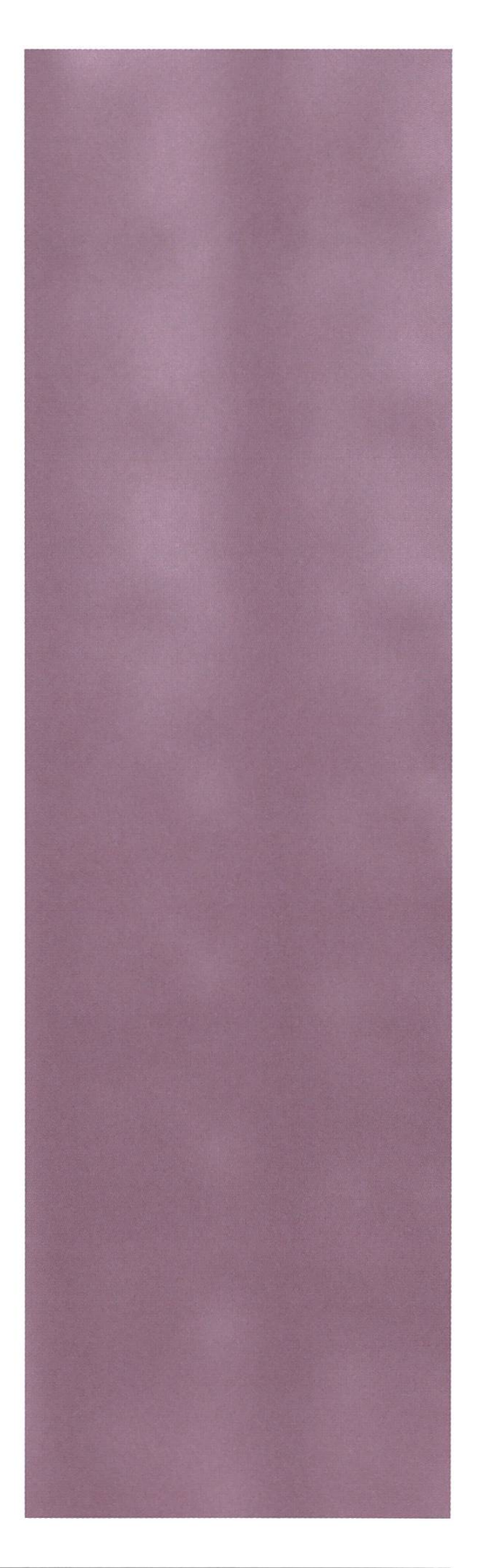

# Computer Science Master in Computer Science? Time for a reboot?

So you want to become computer scientists? Did a friendly face at the "Frauenförderung" or the "Nachkomm" describe <sup>a</sup> land where streets were paved with gold? Did they tell you everything? Do you want the truth? Do you really? Here is my neutral and (sadly) unbribed analysis which will address any doubts or questions about computer scientism.

### The basics

The first thing you probably heard about computer science is that you'll study state-of-the-art systems in <sup>a</sup> rapidly evolving technology. This is true. So true in fact, it's like trying to hold on to an accelerating missile with someone tickling you. In my experience, the only useful language in front of <sup>a</sup> computer which endures time is profanity.

### Law <sup>1</sup>

What you've just learned is already obsolete.

This would have been reason enough for me to start <sup>a</sup> promising career in architecture. I also had the pleasure of rapidly discovering the interesting lemma to this law applicable for students: «it's what you didn't learn that will be asked at the exam» or something like that, but this is another topic altogether.

BAPTISTE PRÊTRE - NOTHIN' BUT THE TRUTH

Thus, the first problem of being a computer scientist is undeniably having to work with computers. They have the bad habit of doing what you tell them, but never what you want. It's also publicly known that computers magnify Murphy's laws. In fact, I deeply suspect Murphy having designed <sup>a</sup> few chips at the heart of every computer.

### Law 2

The probability an application will work is inversely proportional to the importance of the task.

If you're standing in front of <sup>a</sup> thousand people, then there is absolutely no way your powerpoint presentation is going to work. And you're only going to realize this if the password manager decided to let you log in and the battery resisted the temptation of emptying itself beforehand. This, of course, also holds for demos or simulations.

Yet the fun really starts when you get assaulted in the physical world. Take the cables for instance. I always pack my mouse and computer cables as neady as humanly possible in my bag. Yet each time I open it, they all seem to have developed intense relationships with one another only half an hour of untangling and steady cursing can undo. The power cable seems an especially social fellow. I honesdy believe that if I were to lie it flat on the floor next to another cable and turn my back on it for <sup>a</sup> second, it would force itself in <sup>a</sup> messy heap with its neighbor.

On the other hand, laptops are suicidal individuals. They continually slide away from the places you put them and ambush every false movement in order to get knocked down on the ground. An innocent glass of coke in the vicinity gets them really excited and the outcomes of such situations can be unexpected and discontenting if you don't pay attention.

These physical experiences spice up your life in an unimaginable way. No more boring days, only the adventure of living on the edge.

### Law 3

Daily use of your computer will replace illegal drugs you may/should be taking.

I find the tingle of excitement each time I start my machine quite amazing: not knowing which applications have completely reconfigured themselves, which have decided to stop working or have simply gone missing. The sensation of erasing an important file is also quite unique, and just watch your adrenaline level when the kernel panics.

### The machine

So we've seen there will be problems. Is it still worth it? Well it would, if computers were actually useful.

### Law 4

Computers are as dumb as humans.

On my "Linux" (the only conceivable OS for <sup>a</sup> real computer scientist), there is <sup>a</sup> small image on my tool-bar which shows the current weather. I remember walking in the office one lovely day only to find out my computer thought it was rainy and was therefore publishing <sup>a</sup> gray cloud.

I tried reasoning him, opened the window and turned the screen outside so the machine would see the spodess sky. This seemed to have an effect as the computer removed the gray cloud and published a black cloud instead and changed the description to "heavy rain". I configured, compiled, rebooted, despaired, recompiled and finally gave up after ruining the whole day.

In the meantime, my computer had also added <sup>a</sup> lightning bolt to the dark cloud. I deeply suspect it craved to go further and make predictions about volcanoes erupting, asteroids crashing and the end of the world. Sadly, the 5x5 pixel image prevented it from being to explicit, so it had to content itself with <sup>a</sup> mere menacing dark cloud and lightning bolt. Meanwhile, birds chirped in the blue sky.

It soon became clear to me, that working in such a hostile environment required extraordinary powers. In computer science, all tasks are rendered as difficult as possible or a computer scientist might have to do something insultingly simple.

My first encounter with this was with Oberon in the first semester of the ETH. For example, you would like to think that copy-paste is the usual ctrl-c, ctrl-v combination. You would be mistaken. In Oberon, you must right-click, double left-click, right-click, middle-click three times, left-click again and then start cursing because the computer is demonstrating unusual behavior.

### Law 5

When programming in Oberon, you need <sup>a</sup> mouse with <sup>10</sup> buttons and the dexterity of <sup>a</sup> professional pianist.

I half expect the next version will require you to chant strange incantations whilst dancing around and will compile only on full moon nights.

"Unbelievable, you might think, is there even anyone capable of living in this daily nightmare?" The answer is yes, there is <sup>a</sup> breed of superhuman computer scientists which manage this and much more: the "Hollywood computer scientist".

### The competition

These guys put the "z" in "amazing". They mock all barriers otherwise insurmountable for normal mortals such as you and me. And they have friends.

Let's take a simple example: security. An armada of computer scientists and mathematicians around the world need years to develop public key tography, kerberos and secure authentication protocols. Then comes one of these Hollywood computer scientists and hacks the whole thing in a few seconds.

### Law 6

"Hollywood Computer Scientists" are able to crack 512 bit passwords manually in less than <sup>1</sup> minute provided they are receiving a blow-job.

Quite depressing, isn't it? It gets only worse. In the chef-d'oeuvre "The Core", <sup>a</sup> panicked general with <sup>a</sup> scruffy voice calls one of these wonders to help save the day. Today's task for our idol: "hack the Internet". Our hero frowns a few seconds as if quickly evaluating all the technical challenges involved, then knowingly nods and accepts on the condition he can keep the mouse pads after the work is done.

### Law 7

A "Hollywood Computer Scientist" can hack the Internet, as long as you supply enough junk food and let him keep the mouse pads.

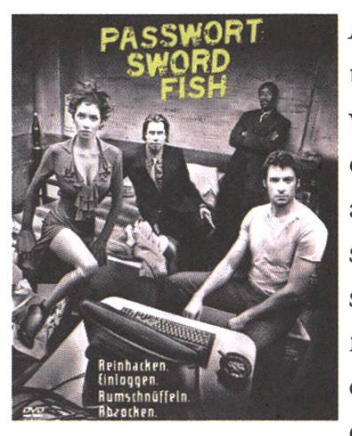

And I'm not even mentioning the guy who wakes up one day and decides to start flying around in <sup>a</sup> nifty black suit and dodge bullets. I stare at my spoon every morning, until now the only effect is that my cornflakes get soggy. So

not everyone has the talent to become a successful computer scientist. It's natural selection, either you have it or you don't.

### Law 8

Your talent as <sup>a</sup> computer scientist can be measured by multiplying your weight in kilos by the number of pimples on your face.

Sadly, I am very fit and good-looking, so I am afraid to say <sup>I</sup> also fail in this aspect. If you score below 5'000, you should seriously rethink your career orientation.

### Conclusion

There, you have it all. I hope you appreciate the effort I put into this, without <sup>a</sup> doubt I am risking my life in providing you with this classified mation. I shall have to move far away to a place computer scientism has not reached yet. There I shall walk around almost naked, not wash for days and look at scantily clad women all day long. Not much of <sup>a</sup> change after all.

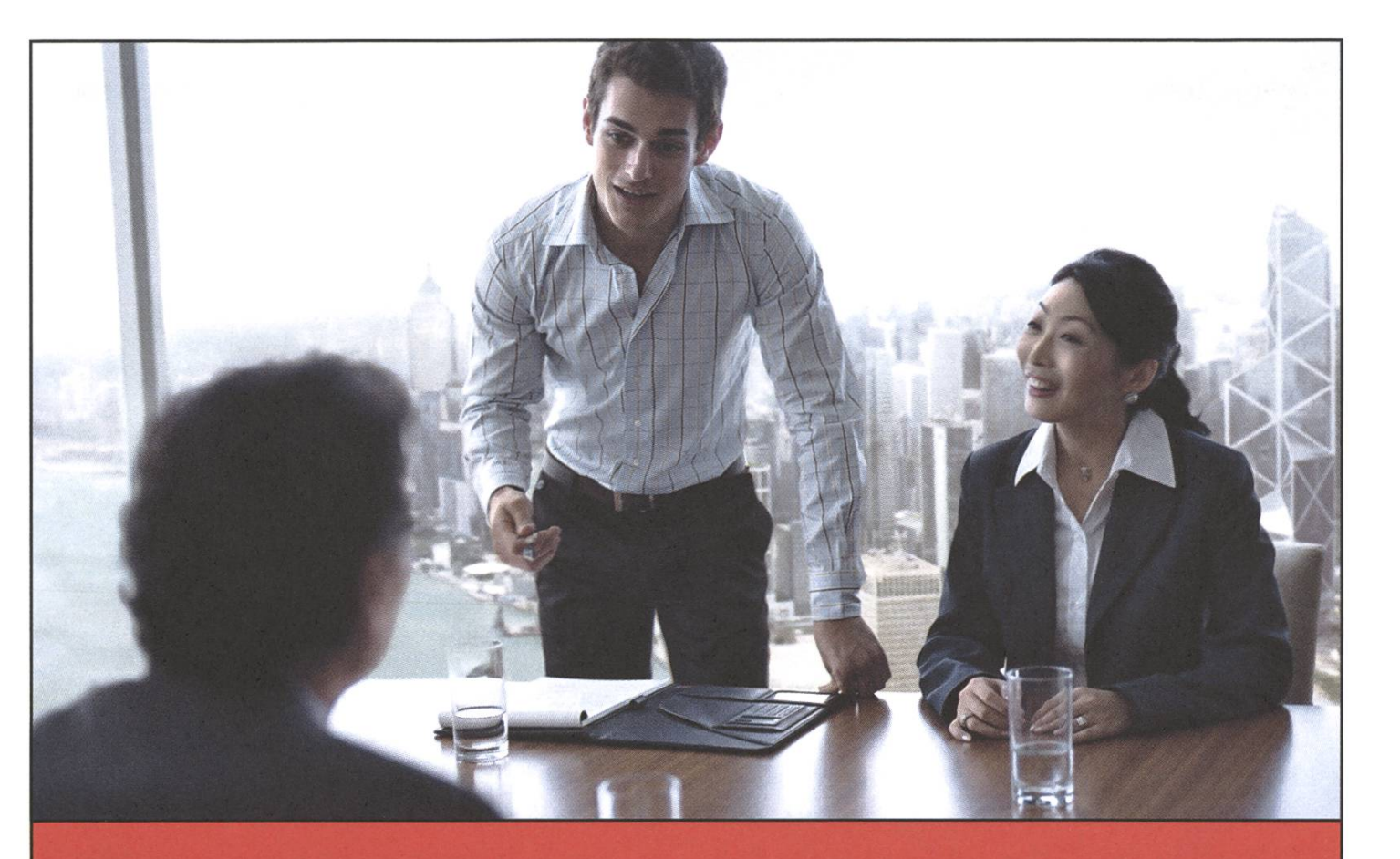

# Your exceptional talent drives our success. It starts with you.

What keeps UBS at the forefront of global financial services? Your skills, commitment and ambition to be the best. Our innovation comes from your creativity and appetite for challenge. The ideas you share with colleagues help develop the products and services that sustain our market leadership positions across Europe, the Americas and Asia Pacific. A dynamic and diverse environment provides you with every opportunity to fulfill your potential and further our achievements. Industry-leading training programs help you to hit the ground running. How far you go is up to you.

Find out more about graduate opportunities and life at UBS at www.ubs.com/graduates

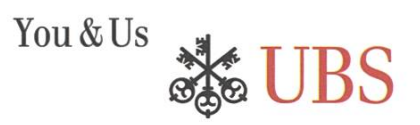

\_i?

Operating systems

# **About men and women**

Nein! Ich muss euch enttäuschen. In diesem Artikel geht es nicht direkt um Männer und Frauen. Er soll vielmehr Bezug nehmen auf ein selbstverständlich völlig veraltetes und nicht der Realität entsprechendem Klischee [1]. Ich distanziere mich also strengstens von diesem Titel. Jetzt wisst ihr zwar immer noch nicht wovon dieser Artikel handelt, aber immerhin muss sich das tionsteam keine Sorgen mehr machen, dass ich auf den Treppen des IFW gemeuchelt werde.

Ja,wirstudieren Informatik! Sogar an der ETH, die, wie behauptet werden darf, das

beste Informatikstudium der Schweiz bietet, in Europa zur Elite gehört und weltweit auch nicht schlecht dasteht, wie fleissige Visio-Leser wissen. Was will ich damit sagen? Ihr gehört zu den Informatikern, die auch komplexe Zusammenhänge begreifen können und mehr als nur mit Visual Basic programmieren. Zumindest Ende (ohne vorzeitiges Ende) Studium werdet ihr "bessere" Informatiker sein. Lasst uns die Analogie von "gewöhnlichen" Informatikstudienlingen und DANIEL ZEITER - SO WIE <mark>ER DIE WELT SIEHT</mark>

uns auf Betriebssysteme anwenden. Da gibt es Windows und Linux (beschränke mich des nicht unendlichen Speicher meines PCs auf diese zwei). Windows ist ein Betriebssystem für den Otto. Es ist leicht zu bedienen, schön bunt, das meiste ist fix vorgegeben, und mein Grossvater würde es auch benutzen, wenn er schon mal was von putern gehört hätte und noch leben würde. Linux hingegen ist kompliziert in der Konfiguration,

schwierig bunt zu machen, und bietet <sup>5</sup> verschiedene Anwendungen die ziemlich das gleiche machen und doch fehlt jeder irgendwas. Beginnt ihr den Zusammenhang zu Otto-Informatikern und ETH-

Informatikern zu sehen? Versteht mich nicht falsch, ich habe nichts gegen Windows, solange es ein Sekretär zum Briefe schreiben, ein Manager zum Mindmap zeichnen oder ein Hausmann zum Solitär spielen verwendet. Aber genau wie eine Motorsäge [2] nichts in einem Kindergarten zu suchen hat, hat auch ein Teletubby [3] nichts auf dem Schreibtisch eines Informatikers verloren [4],

**AUTSOLOW** 

Beginnt ihr zu verstehen? Vorhin habe ich ETH-Infos als verständige Informatiker gelobt ... und

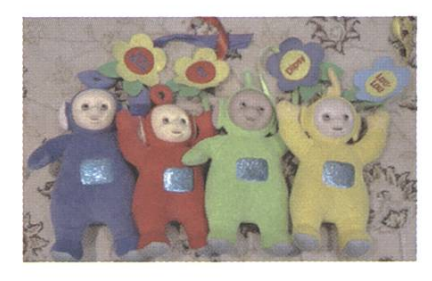

doch fühlen sie sich nicht befähigt eine Internetverbindung über Textfiles zu konfigurieren. Dabei ist doch

Schwarzenegge

Kindsrgarten  $\bullet \bullet$ 

bereits auf den ersten Blick offensichdich, dass dies die viel komfortablere, schnellere und präzisere Methode ist. Noch nicht überzeugt? Dann denk doch bitte an die Würde deiner ETH-Mit-

studenten, wenn du das nächste mal in aller Öffendichkeit deine Internetverbindung über eine paar Mausklicks konfigurierst (und jetzt keine Bemerkungen über Arnold Schwarzenegger und der Kindergarten Cop[6] betreffend Würde). Wer sich jetzt fragt, wieso er/sie/ es hier "leichtenst" angegriffen worden sein könnte, dem sei gesagt, er/sie/es soll es nur sönlich nehmen wenn er/sie/es an der ETH Informatik studiert und noch kein Linux auf seinem/ ihrem/(hmm, die Sprache hinkt hier hinterher. Vorschläge können im Forum diskutiert werden) Computer zumindest als

linstallation hat und vielleicht schon im 2. Studienjahr ist. Man ist ja gnädig.

Viele werden sich jetzt Fragen, aber das kann gar nicht auf die ETH zutreffen, sowas kommt doch an einer Eliteschule wie dieser nicht vor. Leider, leider muss ich euch aus eurer Traumwelt erlösen. Es soll tatsächlich "Informatiker" bei uns geben, die sich scheuen Linux einzusetzen. Sofort, der nächste Gedanke: "Nein nicht wahr, wie sind diese Art von Personen ins 2. Jahr gelangt? Wieder muss ich euch

entsetzen (Bitte setzt euch jetzt zuerst. Personen mit Herz-/Kreislaufproblemen sollten zum nächs-Artikel übergehen. Der VIS übernimmt keine Verantwortung für etwaige gesundheitliche Schäden): Zum Bestehen der Basisprüfung sind Linuxkenntnisse nicht nötig. Dabei ist doch folgende Aussage sicherlich gültig: "Wer in der Lage ist das höchstkomplexe Betriebssystem Linux zu beherrschen, der ist für alle anderen Informatikprobleme bestens gewappnet!" Wieso Linux im Basisjahr nicht gefördert wird, darüber können nur Vermu-

> tungen angestellt werden. Linux ist zu komplex für Basisjährler zum Verstehen. Ja, genau das muss es sein. Schon die Installation, von zum Beispiel Ubuntu[7] ist eine Kunst und kann mehrere Tage dauern. Da will man niemanden im Basisjahr überfordern, Singulärwertzerlegungen und mehrdimensionale tionsanalyse sind da viel einfacher zu verstehen. Um von der Basis wegzukommen, verschieben wir uns mal ins zweite Jahr. Wenigstens dort könnte angefan-

werden, richtige Informatiker auszubilden. Es wird auch gemacht, Systemnahe Programmierung und Computerarchitektur sind fast nur mit Linux zu lösen. Da werden die Studies dann ins kalte Wasser geworfen und müssen selbständig lernen, wie ein Linux aufgestartet wird plus vielleicht noch drei weitere Programme. Ab dem dritten Jahr werden die armen Kreaturen wieder erlöst und können Fächer wählen, die den grösstmöglichen Abstand zu Linux aufweisen. So kann sich ein

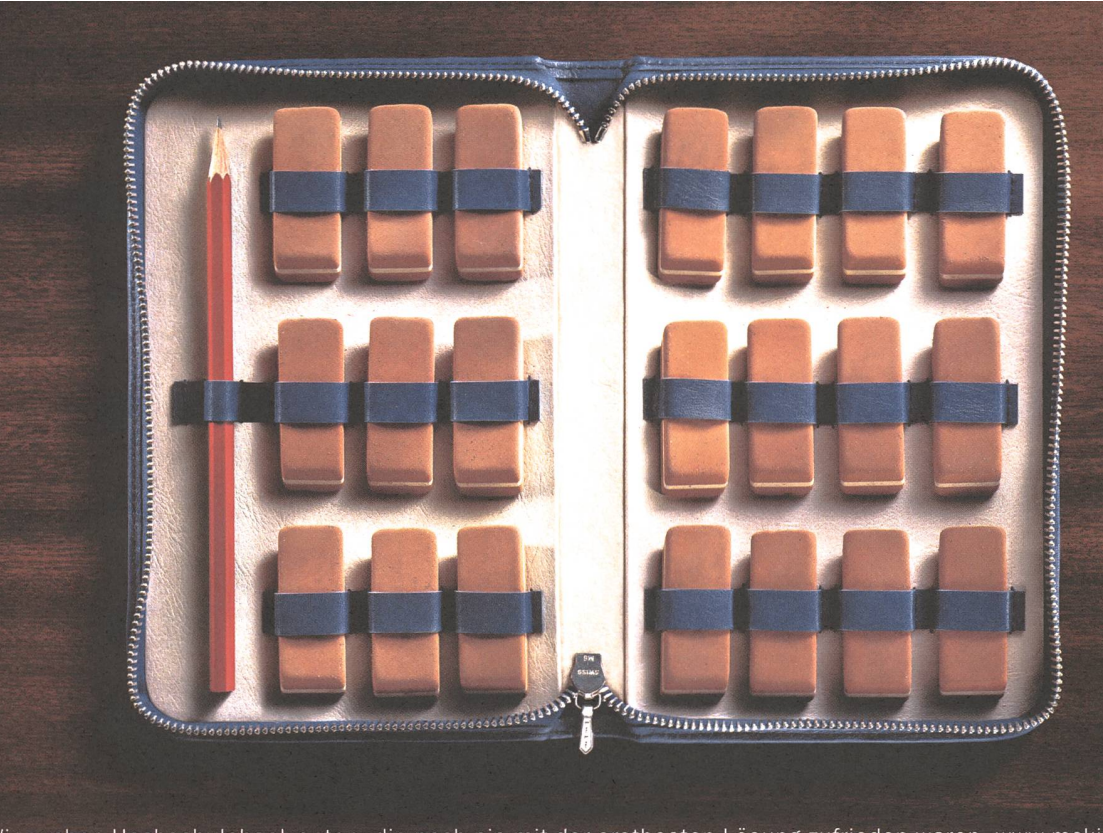

Wir suchen Hochschulabsolventen, die noch nie mit der erstbesten Lösung zufrieden waren. www.mckinsey.ch

McKinsey&Company

 $\overline{a}$ 

ETH Abgänger Informatiker nennen ohne Linux wirklich zu kennen.

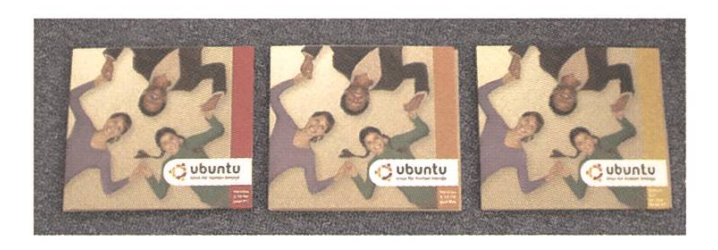

Wieso sollte es eine Schande sein, ETH-Informatiker zu sein und Linux nicht zu kennen? Linux ist der Inbegriff von Informatik. Man ist schon versucht zu sagen Linux ist Informatik. In Linux können die erworbenen Kenntnisse nach Belieben ausgetobt werden. Linux ist der Mount Everest der Informatik. Wer sich damit auskennt, dem stehen die Türen zu allen Informatikproblemen offen. Alle erdenklichen Szenarien können damit gelöst werden. Linux ist ein Betriebssystem von Profis fur Profis. Da die ETH nur Profis ausbildet, müssen natürlich auch alle Abgänger ein Profi-Betriebssystem beherrschen. Windows kann einem dergärtner beigebracht werden. Sollte darum ein Erwachsener immer noch mit Duplo [8] spielen?

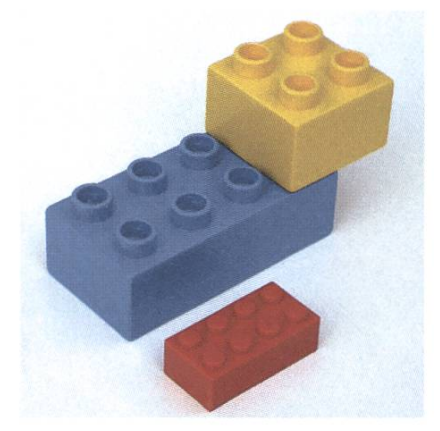

Also ich weiss ja nicht was ich vom dem halten würde. Das gleiche trifft auf ETH-Informatiker und Windows zu.

Stellt euch folgende Situation vor: Ihr seid bei einem Vorstellungsgespräch für einen Maurer, eine Person kommt in Arbeitskleidung mit Pflasterkelle und Kessel, die andere Person kommt im Anzug und mit Duplo. Wen würdet ihr nehmen? Muss ich für euch noch das Beispiel mit WindowsInformatiker und Linux-Informatiker ausführen? Ich glaub ihr seht das Bild schon.

Wer bis zu dieser Stelle gelangt ist, sollte nun zudem ein weiteres Bild erkennen, und zwar jenes welches der Titel malt. Ja, hier geht es um Sissis und harte Kerle, Ottos und Profis, Weicheier und Harteier, men and women ... Alles klar?

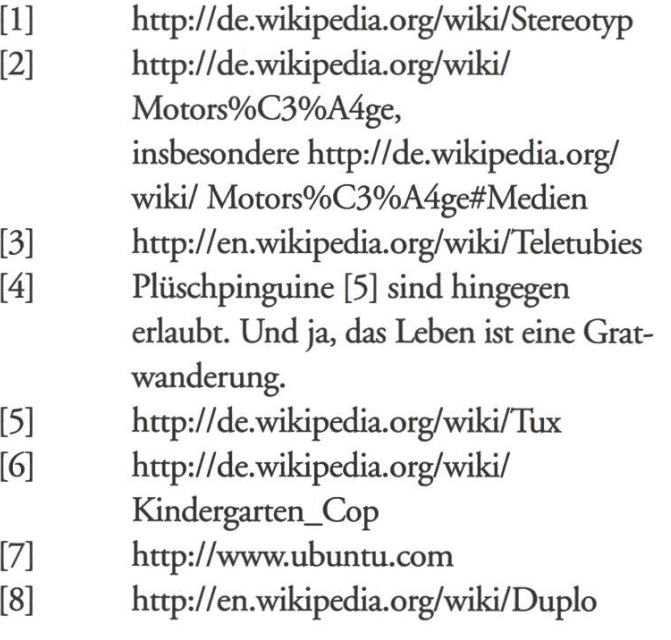

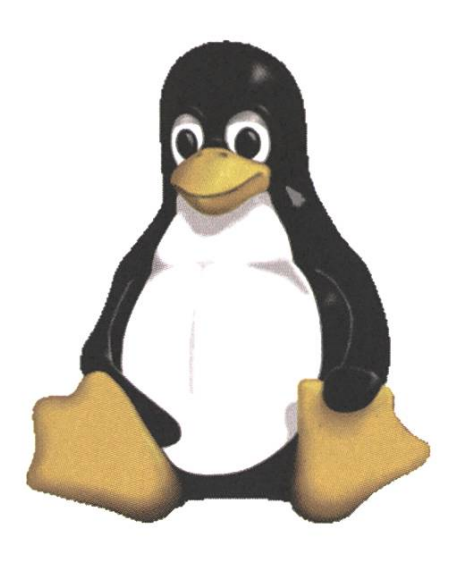

# **VISaktiv** 哥 **Videosession SS 06 ANDERA - MOVIESTAR**

### Der VIS präsentiert im Sommersemester folgende sieben Filme:

5. April - Solaris Science Fiction als Plattform für philosophische Fragen

### 19. April - Ridicule französische Gesellschaftssatire, die zur Zeit von Louis XVI spielt

### 3. Mai - The Hours

Drama, das sich in drei sich überschneidenen Geschichten auf Virginia Woolf's "Mrs. Dalloway" und den Selbstmord der Autorin bezieht

### 18. Mai - Dot The I - Achtung Lunchkino!

ausgeklügelter Verwirrungsfilm um eine Dreiecksgeschichte, in der nichts so ist, wie es scheint

### 31. Mai - Team America: World Police

eine Parodie auf die amerikanische Aussenpolitik - mit Marionetten und von den "South Park"- Machern

### 14. Juni - Film der Frauenförderung

Wird noch bekannt gegeben

### 28. Juni - Natural Born Killers

Skandalfilm mit vielen Toten

Sechs der sieben Filme werden jeweils am Mittwoch abend um 19:00 im RZ F21 gezeigt. Der kürzeste der Filme hingegen, "Dot The I", läuft als "Lunchkino" am Donnerstag Mittag kurz nach 12:00. In beiden Fällen kann man bis Mittwoch, 17:00 im VIS-Büro fiir 15.- eine Pizza nach Wahl bestellen. Wir freuen uns auf euren Besuch!

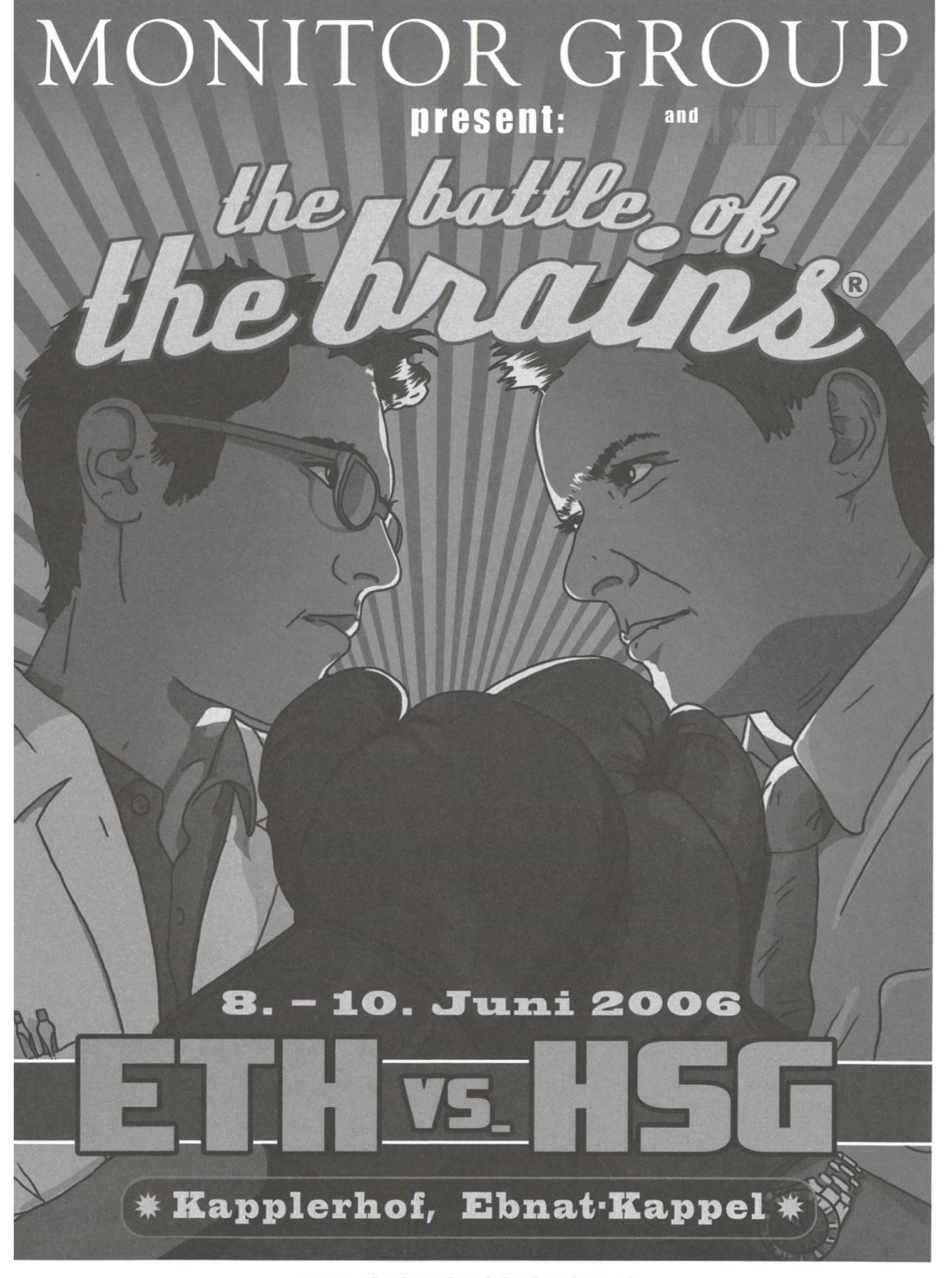

www.thebattleofthebrains.ch  $\circledR$  044-389 71 11 /  $\boxtimes$  franziska\_willi@monitor.com Please register until May 26, 2006

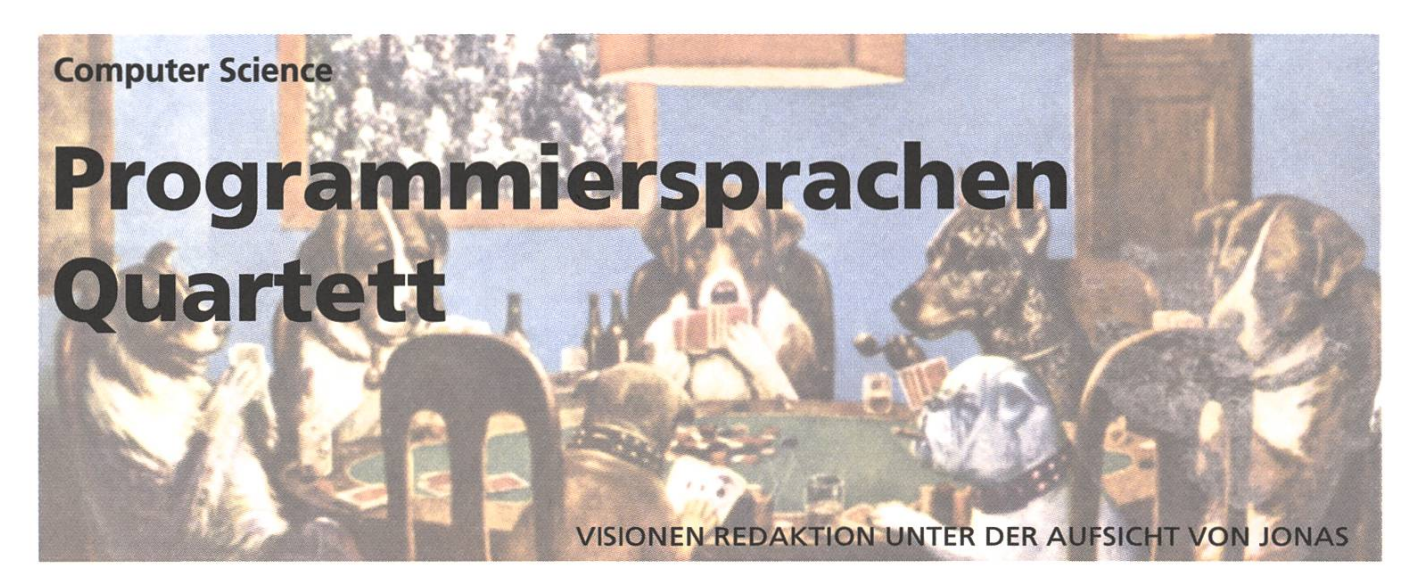

### Spielart: Klassisch

Die Karten werden auf die Teilnehmenden sonen aufgeteilt. Ein Spieler X beginnt und darf einen beliebigen Mitspieler Y nach einer Karte fragen ("Hast du die Karte 1C?"). Hat Y diese Karte, so muss er sie X geben. Dieser darf Y solange weiter befragen, bis dieser die gewünschte Karte nicht hat. Dann wird aus Spieler Y, Spieler X, und das Spiel geht weiter. Der neue X darf dem alten X aber nicht die eben abgegebenen Karten abnehmen. Er muss mindestens eine Runde warten. Hat ein Spieler ein Quartett (xA, xB, xC, xD), so darf er diese vier Karten offen vor sich ablegen. Gewonnen hat, wer am Ende am meisten Quartette vor sich liegen hat.

### Spielart: Pausenplatz

Die Karten werden auf die Teilnehmenden Personen aufgeteilt.

Ein Spieler X darf beginnen, dies kann der jüngste sein, der älteste oder derjenige der "Hello World" am schnellsten Rückwärts aufsagen kann. Alle Spieler legen ihre Karten auf einen Stapel, so dass jeder nur seine oberste Karte sehen kann. X schaut sich seine Karte an und wählt einen Bereich, z.B. den Geekfaktor. Alle Spieler geben nun den Geekfaktor ihrer Karte an. Derjenige mit dem höchsten (oder tiefsten) gewinnt die Runde und kriegt alle obersten Karten und macht sie unten an seinen Stapel. Spieler X+l kommt nun an die Reihe und darf einen Bereich wählen, usw.

Hat ein Spieler keine Karten mehr, so scheidet er aus. Sind alle Spieler bis auf einen ausgeschieden, so darf er seine Jumper auf Master stellen und das Spiel rebooten.

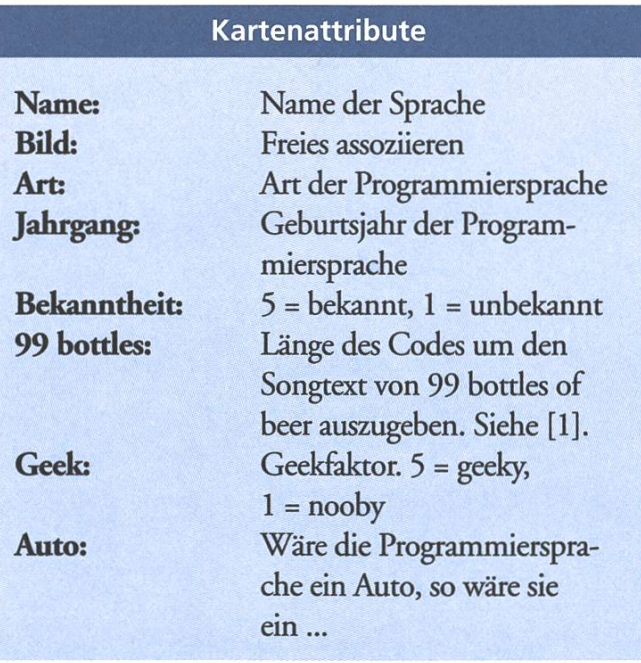

[1] http://www.99-bottles-of-beer.net

### 1A VHDL

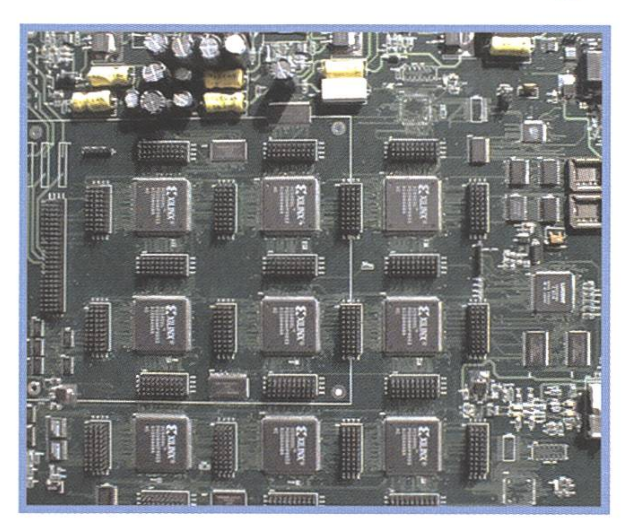

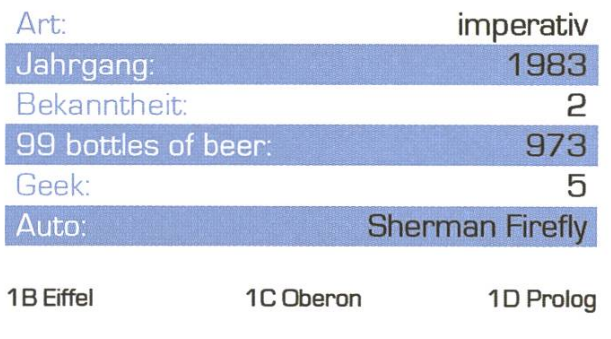

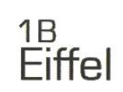

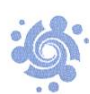

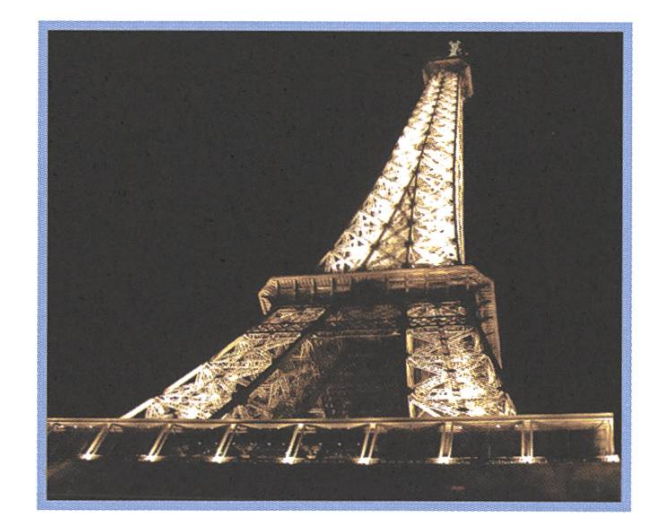

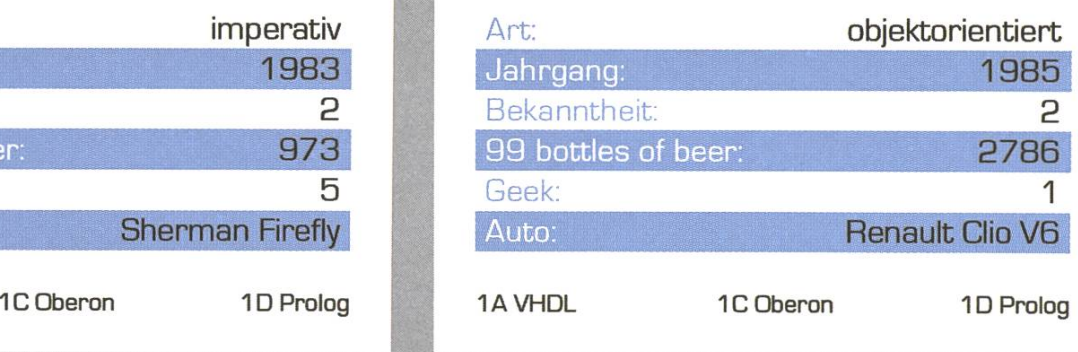

### 1C **Oberon**

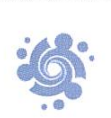

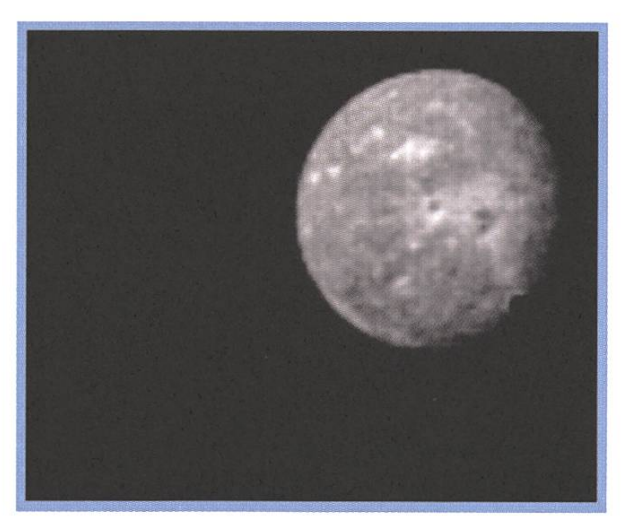

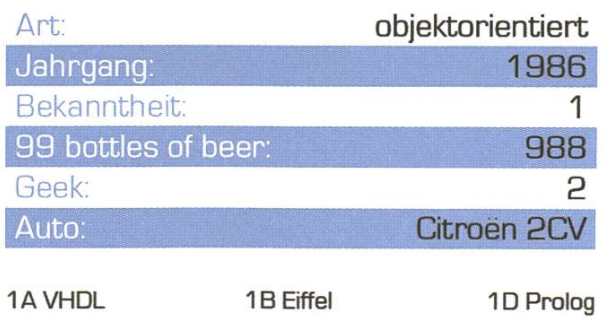

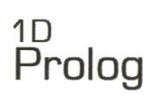

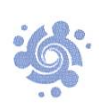

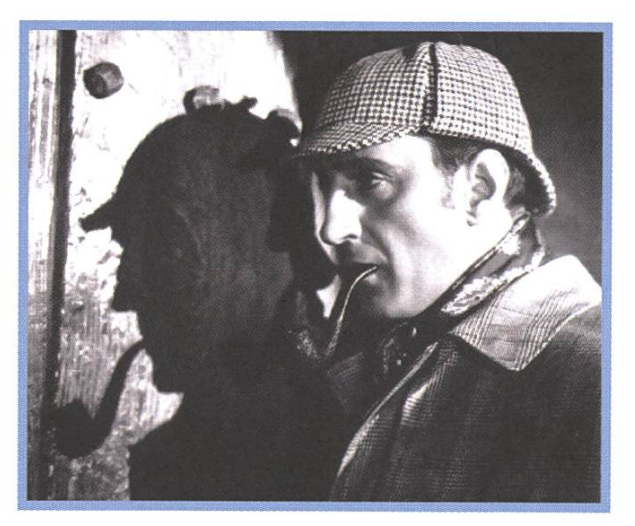

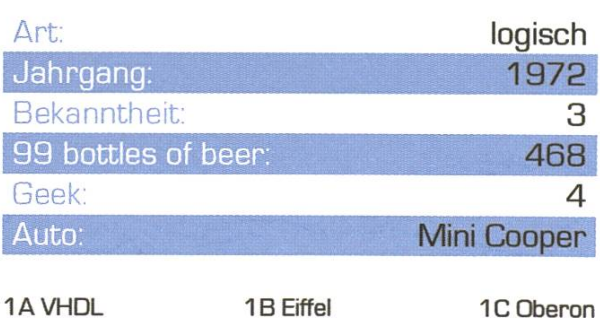

mm l

### 2A Shakespeare

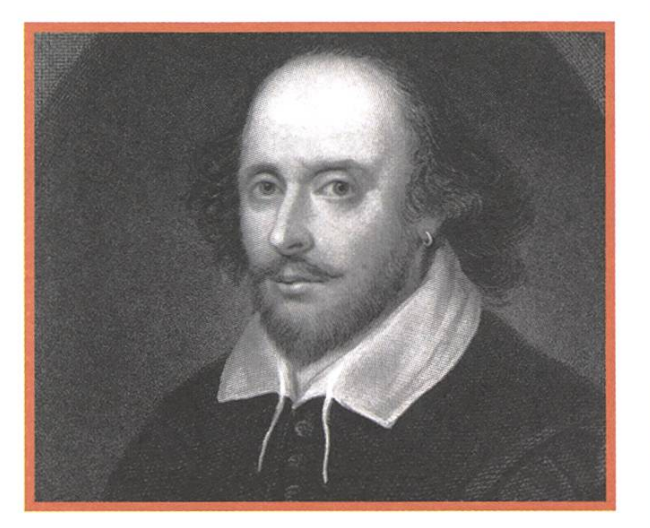

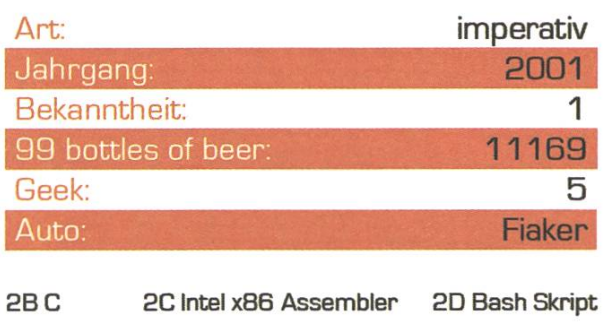

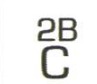

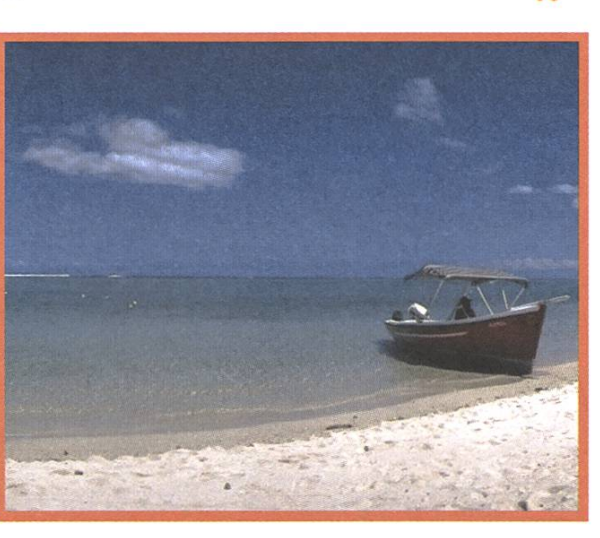

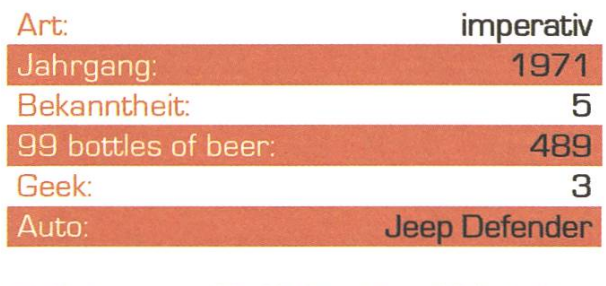

2A Shakespeare 2C x86 Assembler 2D Bash Skript

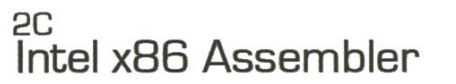

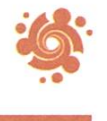

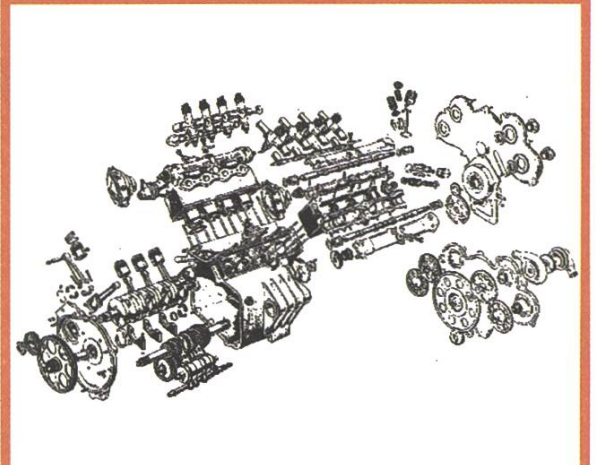

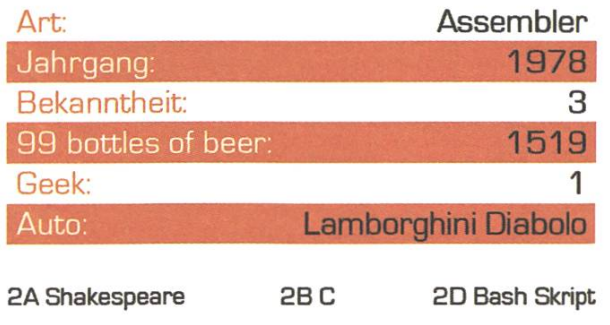

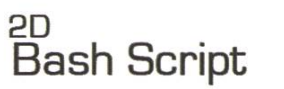

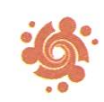

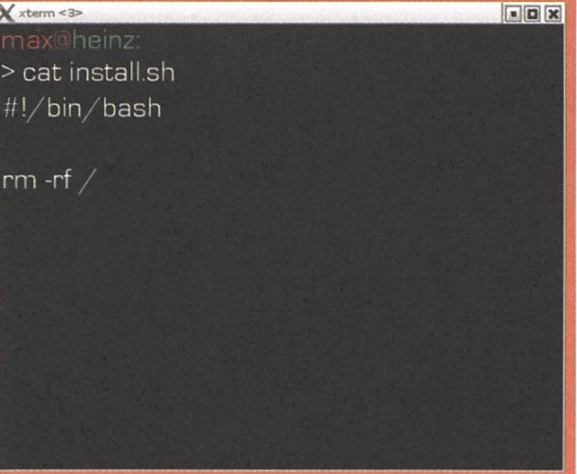

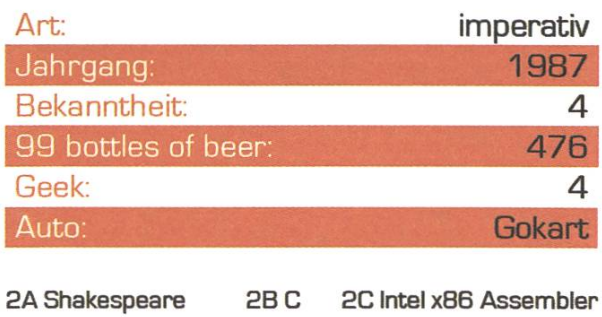

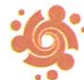

### 3A Brainfuck **Haskell**

++.>+++[<++++++>]<.+ I ++..-.++++.-..-.+++++++++.>++++++[< x.>+++++++ +[<+++++++++>-]<+.+++++.>++++++[< >.]<>++++++ [<+++++++++++>-]<++.+.+++++++++++++>+++++++++[ < >.]<-.>+++++++[<++++++++++++>-]<+++.-. .+ .+++++++++++++>++++[<—»-]<.->++++[<++++>u]<+. \_.+++++++++.>++++++[< ».]<.>+++++[<++++++++ ++ +>.]<.++++++++++++++.+++++++.++++++++>+++++ ++[< >^]<>++++++[<+++++++++++>]<+++.+++++++ ++++++>+++++++++[< >.Jc.>++++++[<++++++++>] <.>++++[<++++++++>.]<++.—. .+++++++++++>++++[<. —>.]<..++++++++++++..—...—.+++++++++++++.+.—.++.>++ ++[<->.]<-.++.+++++—.>++++++[< >-]<—.>++++[<++++ ++++>-]<++.>++++++[<++++++++>-]<.>++++[«;—>.]<..++++ ++++.+++++. .+++++++++++++++>+++[<—>-]<.++++ ++++.>++++++++[< >.]<-.

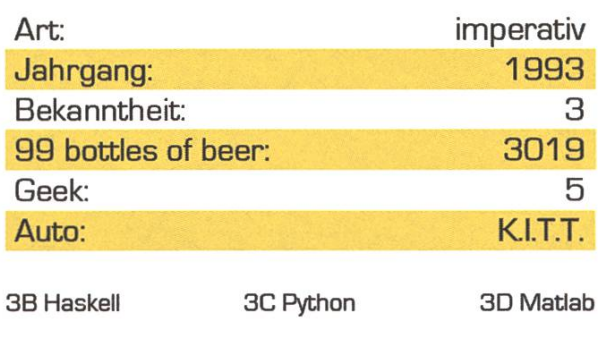

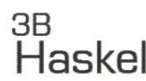

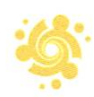

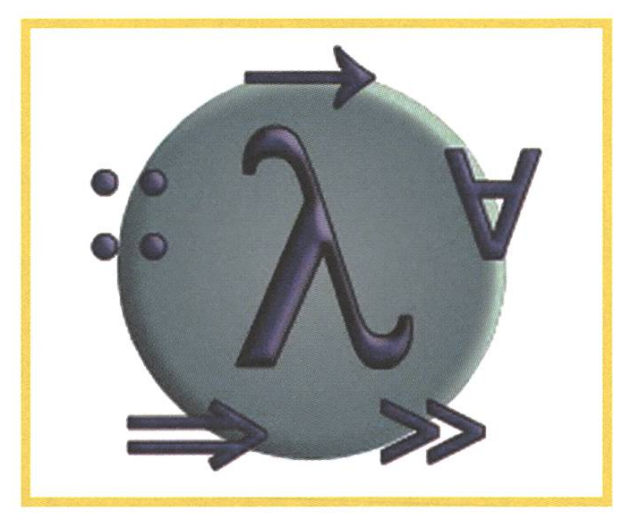

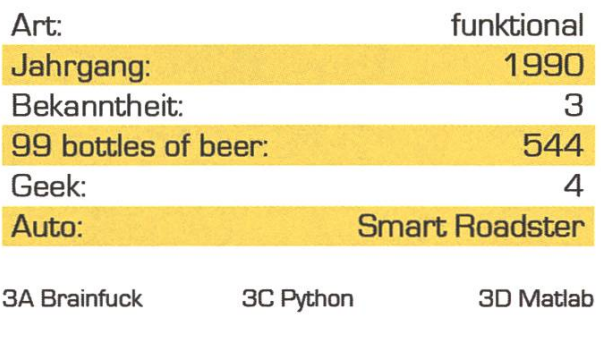

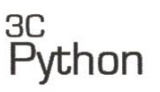

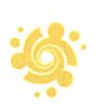

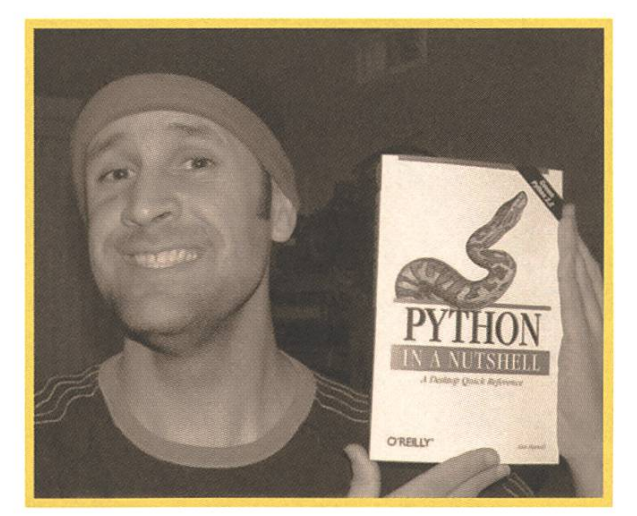

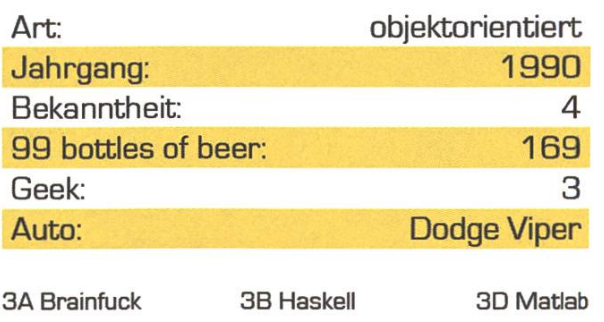

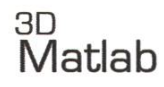

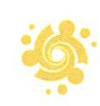

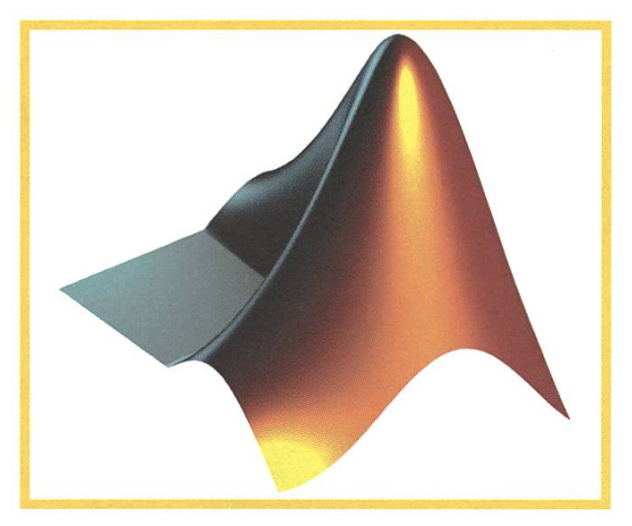

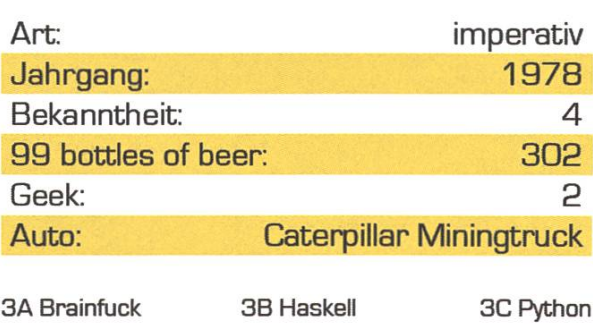

### 4A Whitespace

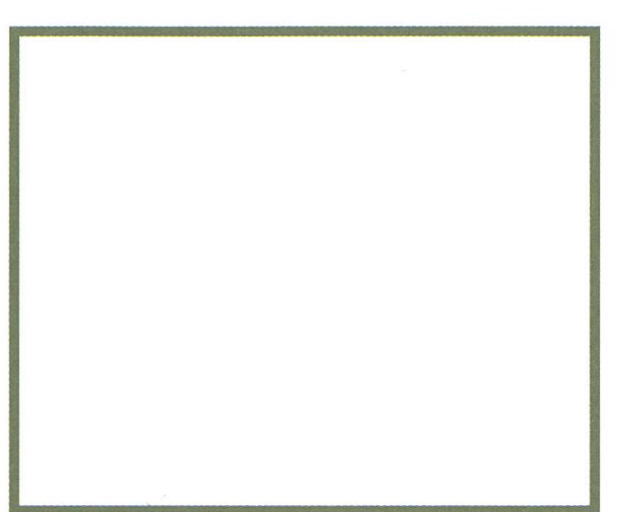

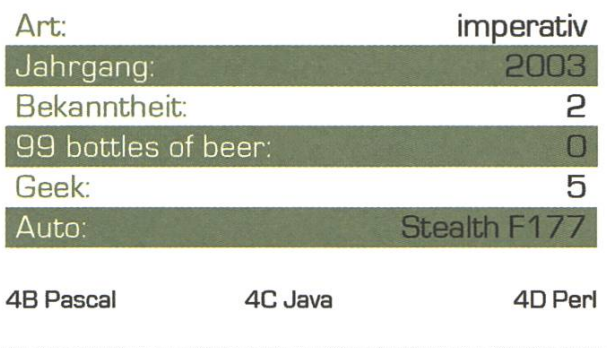

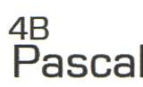

iG:

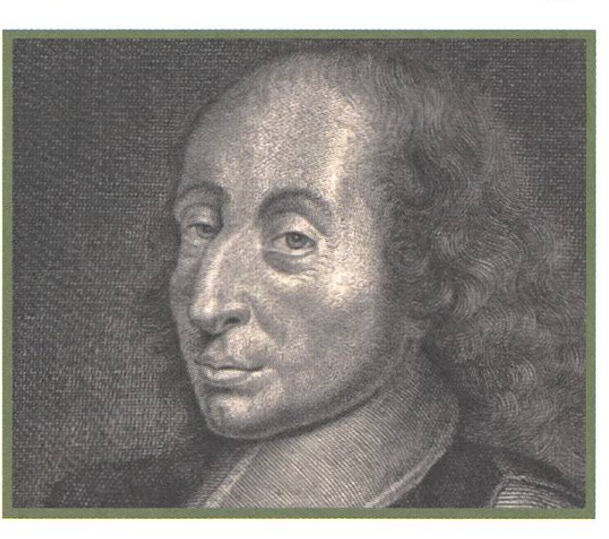

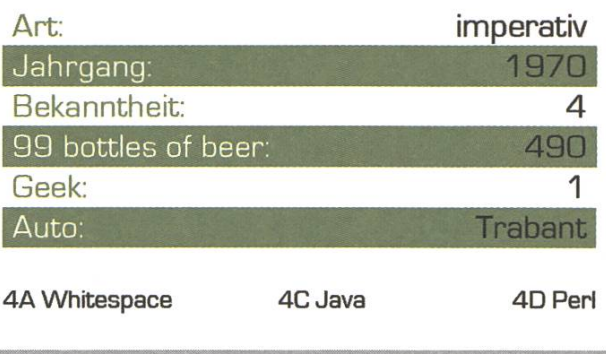

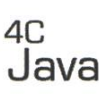

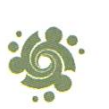

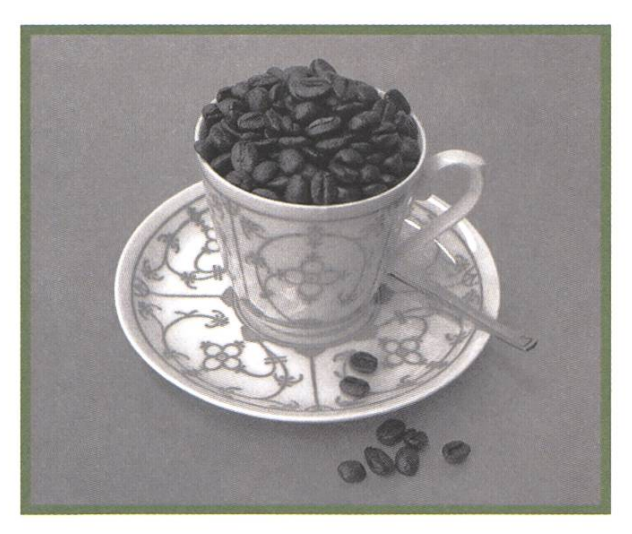

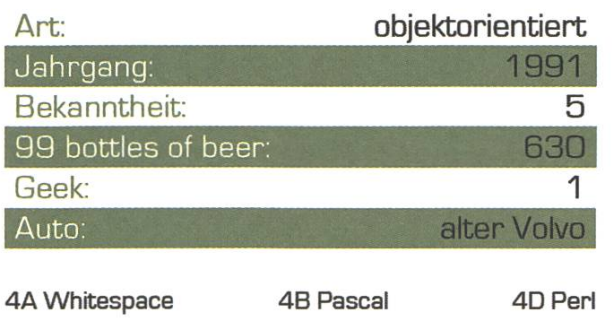

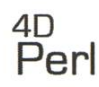

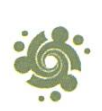

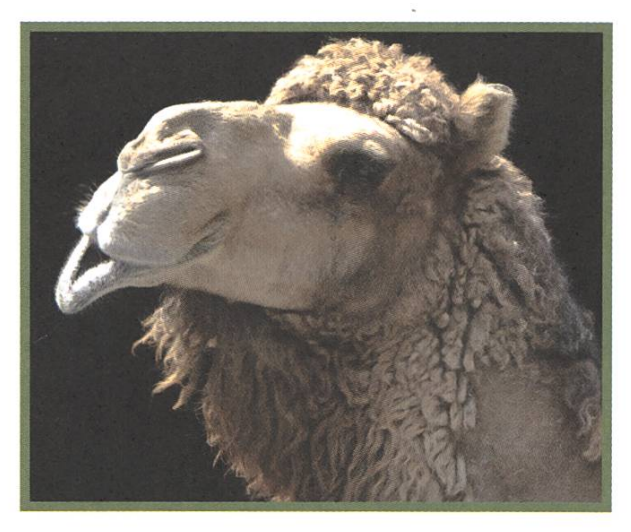

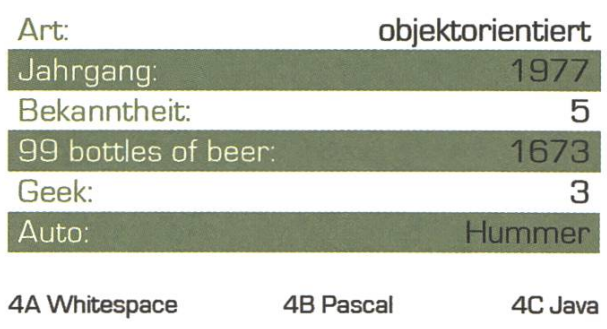

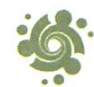

 Wir warten auf Ihren Zug

 $\bullet$  is

# Denksport

T

Gestalten Sie mit am Banking von morgen

 $\int$ 

i

Wollen Sie Ihr Wissen in einem dynamischen und professionellen Umfeld einbringen?

Es erwarten Sie interessante Aufgaben in einem lifizierten und motivierten Team, flexible Arbeitszeiten, hohe Selbständigkeit bei der Arbeit und die Möglichkeit zur Weiterentwicklung im Unternehmen.

Die Avaloq entwickelt und vertreibt das Avaloq Banking System - die modernste Standardsoftware für Banken. Zum Kundenkreis der Avalog gehören 27 nam-Universal- und Privatbanken mit zusammen über lO'OOO Avaloq-Benutzern. Neben den Kunden und der Avaloq zählen auch 15 ausgewählte Partnerunternehmen zur Avaloq Community.

Wir freuen uns auf Ihre Bewerbung: jobs@avaloq.com

Avaloq Evolution AG CH-8027 Zürich <sup>|</sup> www.avaloq.com

> avaloa essential for banking

### Computer Science

# Informatik für schafterInnen - eine didaktische Herausforderung

### LUKAS FÄSSLER - INSTITUT FÜR COMPUTATIONAL SCIENCE

Das Departement Informatik unterrichtet in mehr als 15 Veranstaltungen Studierende von anderen Fachrichtungen im Fach Informatik. In der Gruppe von Hans Hinterberger betreuen wir jährlich in <sup>5</sup> Kursen über 800 Studierende. Neben dem Vermitteln von Informatik-Konzepten steht der praktische Umgang der Studierenden mit dem Computer im Zentrum. Hierfür wurde ein Unterrichtstool entwiwelches in den letzten <sup>5</sup> Jahren von mehr als 3000 Studierenden durchgearbeitet wurde und sich grosser Beliebtheit erfreut.

Wir möchten den Naturwissenschafterlnnnen in Informatik etwas mit auf den Weg geben, das sie fiir ihre akademische Karriere brauchen können. So steht inhaldich das Verwalten, Analysieren und Visualisieren von wissenschaftlichen Daten im Zentrum. In einem zweiten Kurs lernen die dierenden Grundlagen einer Programmiersprache (Java, Delphi) kennen, mit dem Ziel, selber kleine Programme für ihre Bedürfnisse zu schreiben.

ICT- und Programmierfertigkeiten können genauso wie Autofahren oder Klavierspielen nicht durch Zuschauen und Zuhören gelernt werden.

Die Studierenden lernen dann am meisten, wenn sie möglichst viel Zeit am Computer verbringen und praxisnahe und authentische Probleme lösen. Zudem wirken sich Erfolgserlebnisse positiv auf die Motivation der Studierenden aus. Ein gutes Selbstvertrauen in einem Fach ist eine zentrale Voraussetzung für erfolgreiches Weiterlernen.

### E.Tutorial -elektronisch unterstütztes blemlösen

Um diese Ziele zu verfolgen, haben wir eine software entwickelt, welches die Studierenden beim Problemlösen unterstützt. Das E.Tutorial ist in folgender Abbildung zu sehen.

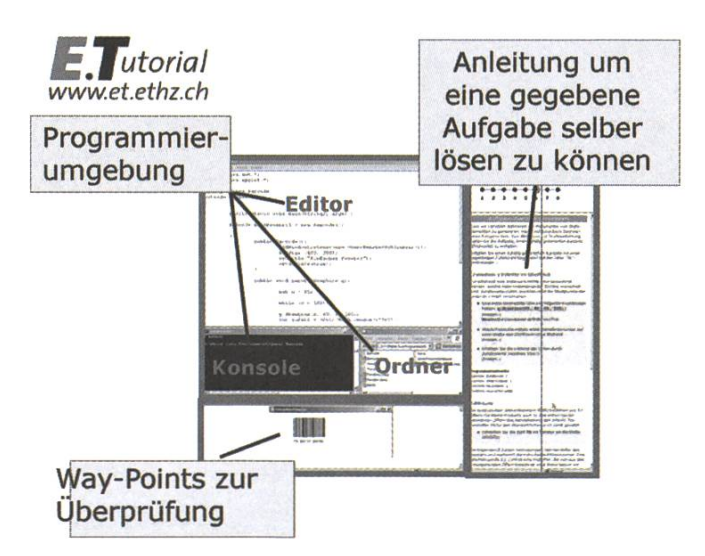

Charakteristisch für das E.Tutorial ist die Aufteides Bildschirms in drei Browser-Fenster. In einem Fenster läuft die Applikation mit der die Studierenden arbeiten (hier eine Programmierumgebung), im zweiten Fenster am rechten Bildschirmrand erhalten sie Instruktionen zur Lösung einer konkreten Aufgabe. Im dritten Fenster können die Lernenden überprüfen, ob sie im Problemlösungsprozess auf dem richtigen Weg sind.

Der grosse Vorteil gegenüber bisheriger Tutoriauf Papier besteht in der Echtzeit-Hilfe. Die Methodik des E. Tutorials beruht auf einer dauern-Interaktion zwischen Theorie, Hilfestellung und eigener Aktivität. So lernen die Studierenden ihre Aufgaben selber zu lösen, was sie ideal auf die Prüfung vorbereitet. Den Arbeitsaufwand während dem Semester hat sich seit dem Einsatz der E.Tutorials zwar für jeden einzelnen Studieerhöht, dafür wird die Prüfüngsreife früher erreicht.

### Die E.Tutorials sind bei den Studierenden sehr beliebt

Wir konnten in unseren Veranstaltungen seit dem Einsatz von E.Tutorials einen enormen Motivatifeststellen. Die Studierenden schätzen vor allem ihre Unabhängigkeit und die Möglichkeiten sich selber zu helfen. Folgende Feedbacks sind dafür repräsentativ:

"Der Einstieg war super. Man hat die Möglichkeit selbst zu probieren, bekommt vom Programm aber die notwendige Hilfe, wenn man sie braucht. Ich habe sehr viel gelernt."

"Ohne die E.Tutorials wäre es mir nur mit sehr viel Hilfe der Assistenten gelungen diese Aufgabe zu lösen."

### Neue Rolle für Informatik-Assistierende

Nicht nur für die Studierenden, auch für die Informatik-Assistierenden hat sich durch die Umstellung des Unterrichts der Aufgabenbereich gewandelt. Sie müssen keine Aufgaben mehr vor einer Übungsgruppe vorlösen, sondern nehmen die Aufgabe eines Coachs. Dazu gehört das Beantworten von Fragen, während dem die Studierenden die Aufgaben selbständig lösen, sowie die Abnahme des Leistungsnachweises. Dies passiert mit einem <sup>5</sup> minütigen Gespräch, bei dem die Studierenden einer Assistenzperson erklären, wie sie die Aufgabe gelöst haben.

### Grosse Nachfrage von Fachhochschulen und der Privatwirtschaft

Die am Institut für Comptutational Science ckelten E.Tuorials werden mittlerweile an diversen Fachhochschulen eingesetzt. Auch aus der wirtschaft ist eine grosse Nachfrage für Computer-Lernsoftware dieserArt vorhanden. Die E.Tutorials wurden im letzten Jahr auch erstmals im Rahmen des Schnupperstudiums der Informatik eingesetzt. Es hat sich gezeigt, dass sich die E.Tutorials auch für angehende Informatikerinnen bewähren.

### Weiter Infos:

Webseite zu den E.Tutorials: www.et.ethz.ch

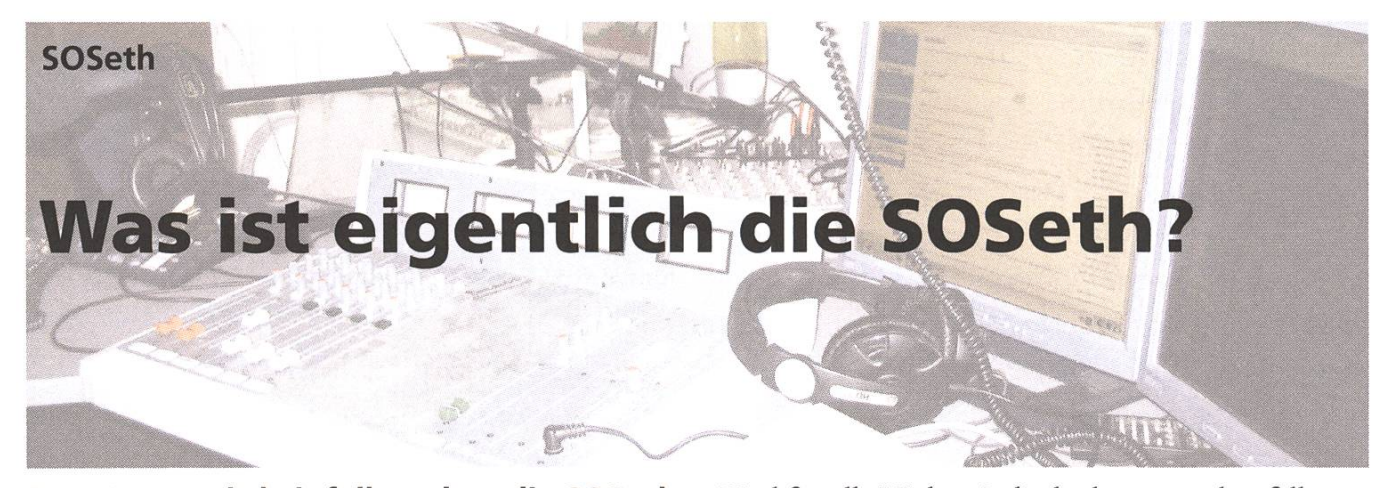

Dem Leser wird einfallen, dass die SOSeth doch der Verein ist, bei dem man bei der Einschreibung neben dem VIS und dem Sonderbeitrag für ausländische Studierenden auch noch ein Kreuzchen machen kann. Dem einen oder anderen Leser wird noch einfallen, dass die SOSeth jeden Dienstag im Semester einen Film im HG F1 zeigt. Doch das ist noch lange nicht alles! Neben dem Film am Dienstag Abend gibt es bei der SOSeth auch einen Digital-Arbeitsplatz, ein Internetradio, ein Fotolabor und ab und zu veranstaltet die SOSeth auch eine Party.

Doch was heisst SOSeth eigentlich? Dieses TLA (Three Letter Acronym) SOS steht für Studentische Organisation für Selbsthilfe. Ob es der oder die SOSeth heisst ist irgendwie nicht ganz sicher, da 'die' im alltäglichen Gebrauch etwas verwirrend klingt. Sicher ist jedoch, dass die SOSeth keine Selbsthilfegruppe ist, sondern eine unpolitische Organisation die Diensdeistungen anbietet. Woher der Name genau kommt weiss leider niemand mehr so genau, schliesslich gibt es die SOSeth bereits seit über 30 Jahren.

Die SOSeth zeigt jeden Dienstag Abend den Film im HG F1. Das Ganze kostet für SOSeth-Mitglieder nichts, ausser den 5 Franken Mitgliederbeitrag. Und für alle Nichtmitglieder kostet es ebenfalls nur <sup>5</sup> Franken fur alle Filme, da man die Mitgliedschaft an der Abendkasse erwerben kann. Ach ja, falls Du mal Lust hast, einen Kinoprojektor zu bedienen, das Filmteam sucht zur Zeit Nachwuchs.

Und wie dem aufmerksamen Informatikstudenim Durchgang zwischen RZ und IFW schon aufgefallen ist, gibt es an der ETH seit Kurzem ein akademisches Webradio von der SOSeth. Es nennt sich Radio Radius und man findet es unter http://radio.ethz.ch. Gestreamt wird im ogg- und mp3-Format, während 24 Stunden, hauptsäch-Musik und am Abend jeweils moderierte Sendungen oder DJs am auflegen. Und fuer alle Konsolenfreunde gibts ein paar grauslige Befehle um das Radio zu hören: mit dem mplayer unter Linux geht

```
wget -q --read-timeout=10 -w 3 -t 0
-O /dev/stdout http://relay.radio.
ethz.ch:8000/sender.ogg |
/usr/local/
bin/mplayer
```
ganz nett. Leider ist so ein Gewurstel nötig, da die meisten Konsolenplayer mit dem Pre-Buffering des Streams nicht ganz zurechtkommen. Alternativ kann man natürlich auch den oggl23 benutzen, einfach mit einem grossen Buffer (z.B. 4MB sollten reichen, der Delay ist dann halt entsprechend): ogg123 --audio-buffer 4096 -b 4096 http://relay.radio.ethz.ch:8000/sender.ogg. Fuer alle GUI-Benutzer gibt es auf der Webpage die entsprechenden m3u-Files direkt unter dem grossen Playbutton. Das Radiostudio befindet sich im UNG-Gebäude im Raum D5. Falls man

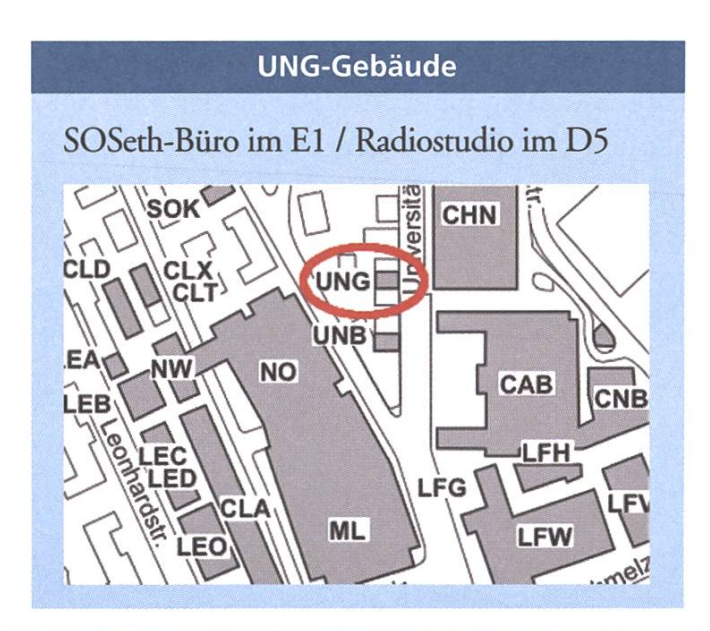

ein bekanntes Gesicht auf der Webcam entdeckt, kann man auch einfach mal vorbeischauen oder in die Shoutbox schreiben.

Im UNG-Gebäude gibt es aber noch weitere spannende Dinge, die einen Studenten unter Umstäninteressieren könnten; so zum Beispiel ein Arbeitsplatz mit einem superschnellen Apple mit einem riesigen Display, um Videos zu schneiden, Fotos zu bearbeiten, Bilder oder Dias zu scannen. Auf dem Rechner sind alle gängigen Video- und Bildbearbeitungsprogramme wie zum Beispiel FinalCut Pro oder Adobe Photoshop installiert. Wer will kann sich mit den Verantwortlichen ungeniert in Verbindung setzen und sich den Arbeitsplatz zeigenlassen und gleich einen Film schneiden!

Für Studenten, die statt digitalen Kameras lieber noch den guten alten Schwarz-Weiss-Film für ihre Fotos verwenden, gibt es selbstverständlich

# Für dein Kino zu Hause.

Der VIS-Beamer inki. Tasche kann von allen VIS-Mitgliedern für 20.- CHF für den ersten Tag und 10.- CHF für jeden weiteren ausgeliehen werden.

www.vis.ethz.ch/beamer

Ein SerVIS vom

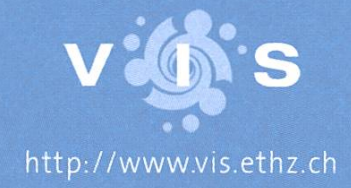

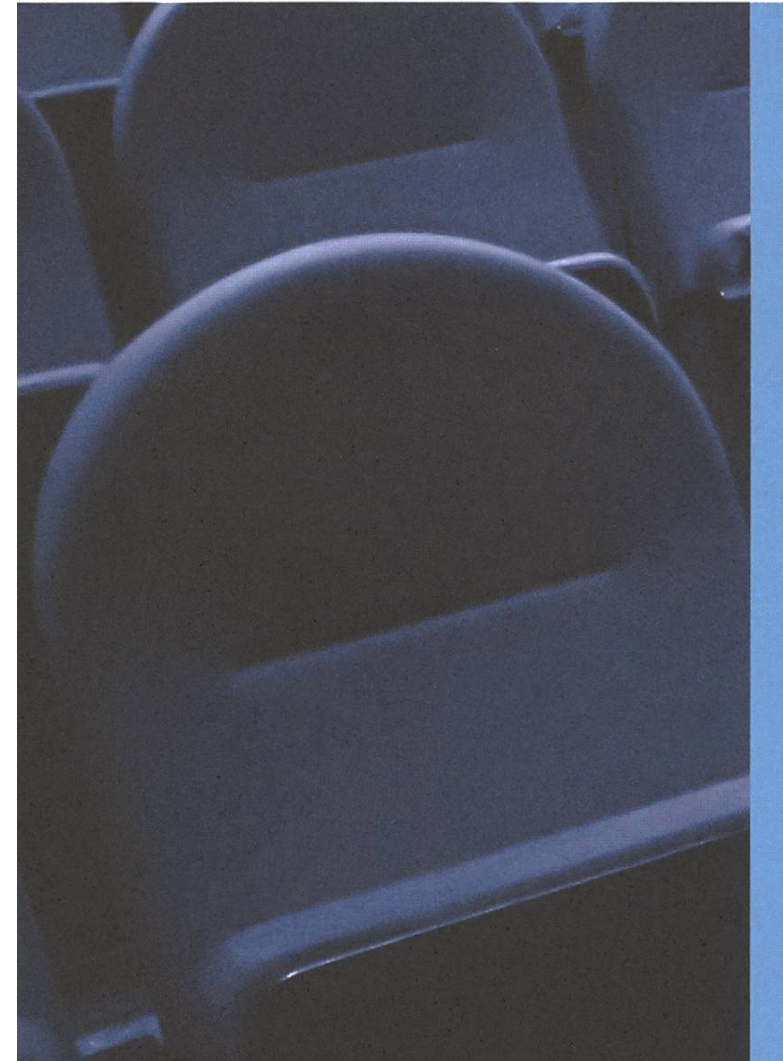

### Filmprogramm

Jeweils Dienstags um 19:15 im HG Fl

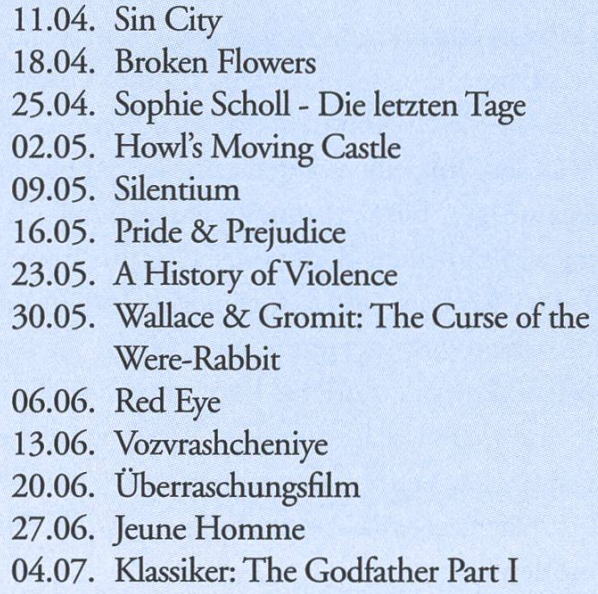

auch ein Fotolabor mit allen nötigen Chemika-Fotopapier und Geräten. Dort kann man in einer professionellen Dunkelkammer zum Beispiel Vergrösserungen bis zu einem Format von 50 auf 70 cm herstellen, ausserdem hat es eine praktische Maschine die Abzüge automatisch entwickelt. Momentan gibt es sogar noch Geräte um Farbbilder zu entwickeln, aber das wird kaum noch praktiziert, da die Entwicklungsprozedur doch etwas umständlich ist. Chemikalien und Fotopapier können zu einem fairen Preis bei der SOSeth gekauft werden.

Und für alle Partytiger macht die SOSeth am 11.4 im Stuz2-Keller eine Party mit dem Motto Sin-City, und davor gibt es um <sup>19</sup> Uhr den Film Sin-City im HG Fl zu sehen. Die Getränke werden wie üblich an Stuz-Parties zu studentischen Tariangeboten, der Eintritt ist frei.

### Eckdaten der SOSeth

Webseite : http://sos.ethz.ch Kontakt : buero@sos.ethz.ch

Radio : http://radio.ethz.ch Kontakt Radio : info@radio.ethz.ch

Film : jeden Dienstag 19:15 im HG Fl Kontakt Filmteam : kino@sos.ethz.ch

Kontakt Digitalstudio : digital@sos.ethz.ch Kontakt Fotolabor : fototeam@sos.ethz.ch

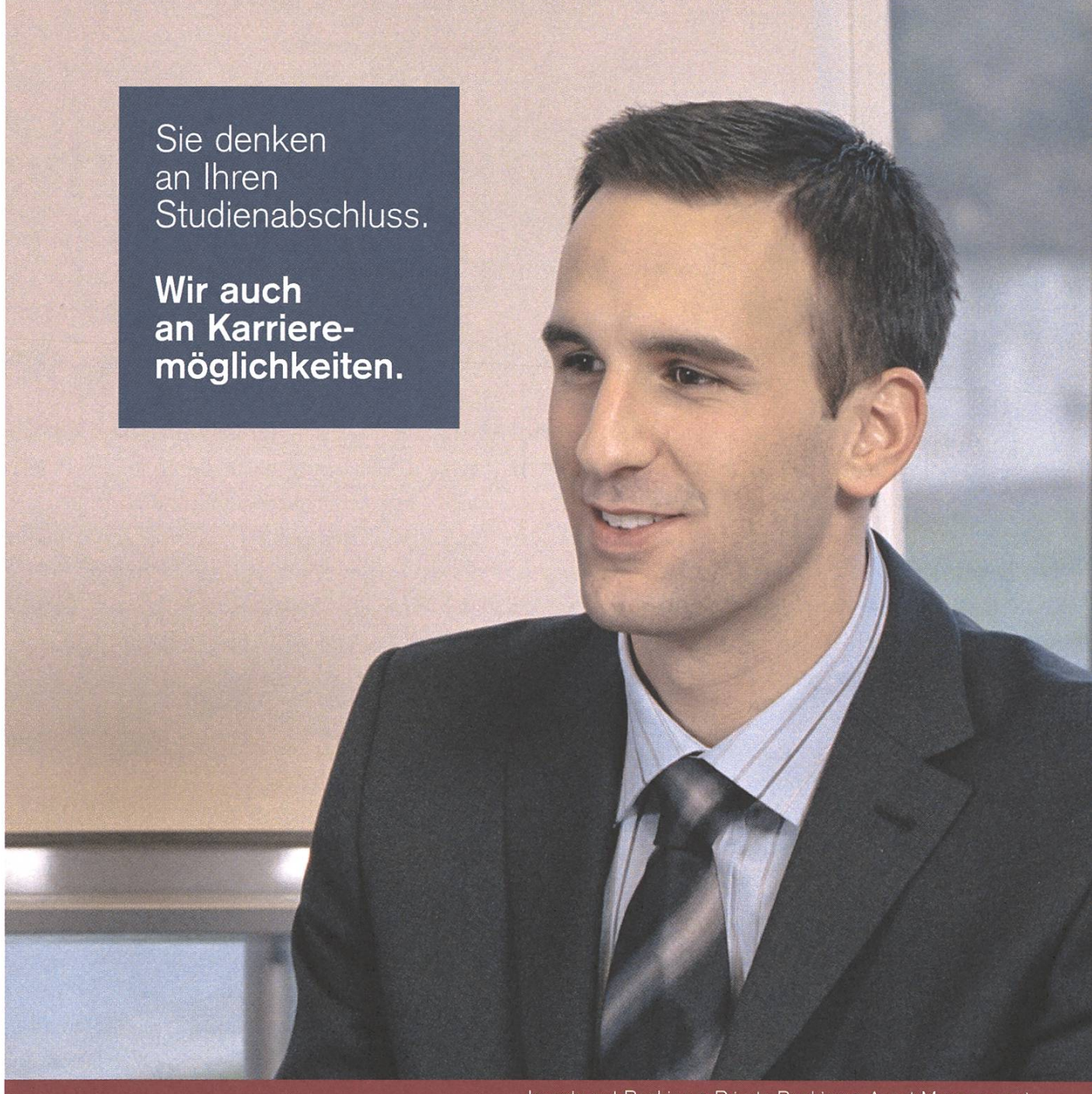

Investment Banking . Private Banking . Asset Management

Wir setzen auf Nachwuchstalente, die anspruchsvolle Aufgaben mit Engagement angehen und ihre Karriere durch ein hohes Mass an Selbstverantwortung vorantreiben. Mit einem überdurchschnittlichen Studienabschluss, Ihrer zeugenden Persönlichkeit und ausgeprägten sozialen Kompetenzen bringen Sie die besten Voraussetzungen für Ihre Karriere bei uns mit. Attraktive Career Start Opportunities erwarten Sie.

www.credit-suisse.com/careerstart

Neue Perspektiven. Für Sie.

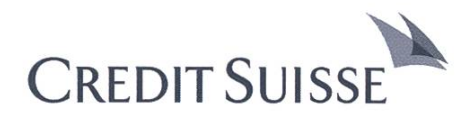

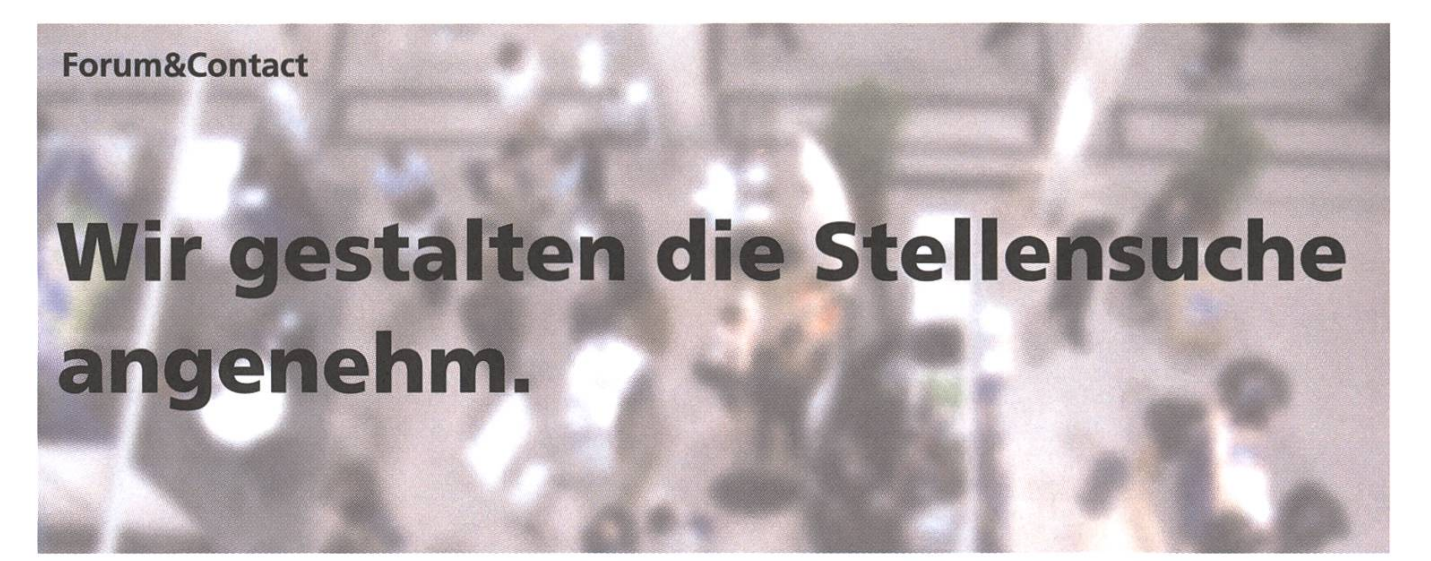

Zugegeben: Wer in den nächsten Monaten sein Studium abschliesst, hat es nicht ganz einfach. Deshalb bietet die aufs Hochschulrecruiting spezialisierte VSETH-Kommission Forum&Contact für alle Phasen der erfolgreichen Jobsuche Events an, die speziell auf die Bedürfnisse der Absolventinnen und Absolventen ausgerichtet sind.

Noch vor wenigen Jahren sah die Welt ganz anders aus: Ein, zwei Telefonate und vielleicht ein CV – das reichte oft schon für den Job der Träume. Das funktioniert heute nicht mehr. Gefragt ist Ausdauer und Hartnäckigkeit, vor allem aber auch eine seriöse und fundierte Vorbereitung auf die Stellensuche. Doch wo anfangen?

### Polymesse im Mai - Firmen zum Anfassen

Forum&Contact bietet mit der Polymesse die einmalige Plattform für den ersten Schritt. Vom 9. bis 11. Mai findet die mitderweile 19. Ausgabe der bekannten Firmenmessen an der ETH Zürich statt. Über 90 Firmen aus dem In- und Ausland präsentierten während drei Tagen Ihre Tätigkeiten und Produkte. Im Zentrum steht wie immer der Kontakt zwischen Firmenvertretern und Studierenden. Studenten der höheren Semester können sich nach möglichen (Praktikums-)Stellen erkundigen, während Absolventen erste Kontakte für die folgende Bewerbungsphase herstellen. So bieten sich einmalige Möglichkeiten, in drei Tagen viele Firmen kennen zu lernen und eine Grobauswahl der potenziellen Arbeitgeber zu treffen.

Für eine klare Übersicht des vielfältigen Angebots, liegen zu Semesterbeginn Messeführer unter andeim Hauptgebäude bereit. Darin findet Ihr ein Portrait jeder Unternehmung ergänzt mit Stellenangeboten, Kontaktadressen für Recruitingfragen, Angaben zu der gesuchten Fachrichtung sowie eine Übersicht über die Standplätze.

So könnt Ihr euch bereits vor der Polymesse legen, welche Firmen euch interessieren und wo diese zu finden sind. Die Firmen schätzen es sehr wenn Ihr vorbereitet an die Messe kommt. Eine gute Vorbereitung dafür bietet das Polytraining.

### Polytraining - Bin ich bereit?

Zur erfolgreichen Vorbereitung auf die Stellensugehört neben dem Kennenlernen von Firmen auch das Kennenlernen der eigenen Stärken und Schwächen, Vorstellungen und Wünsche, Joker und Trümpfe. Denn zum Ziel kommt, wer sich einem möglichen Arbeitgeber gegenüber ins richtige Licht rücken und das Gegenüber von den eigenen Fähigkeiten und Stärken überzeugen kann. Die der Polymesse vorgelagerten ,Polytrainings' befassen sich mit Themen der richtigen Vorbereitung auf die Messe, was die Unternehmen von den Studenten erwarten und was die Studenten von den Unternehmen verlangen können.

### Polyvortrag – Firmen unter der Lupe

Im Vorfeld der Polymesse greifen Unternehmen im Rahmen des Polyvortrags ein aktuellesThema ihrer Tätigkeit auf, das einen interessanten Einblick in die Arbeitswelt gewährt und typische Projekte und deren Problematik beleuchtet. Einstiegsmöglich-

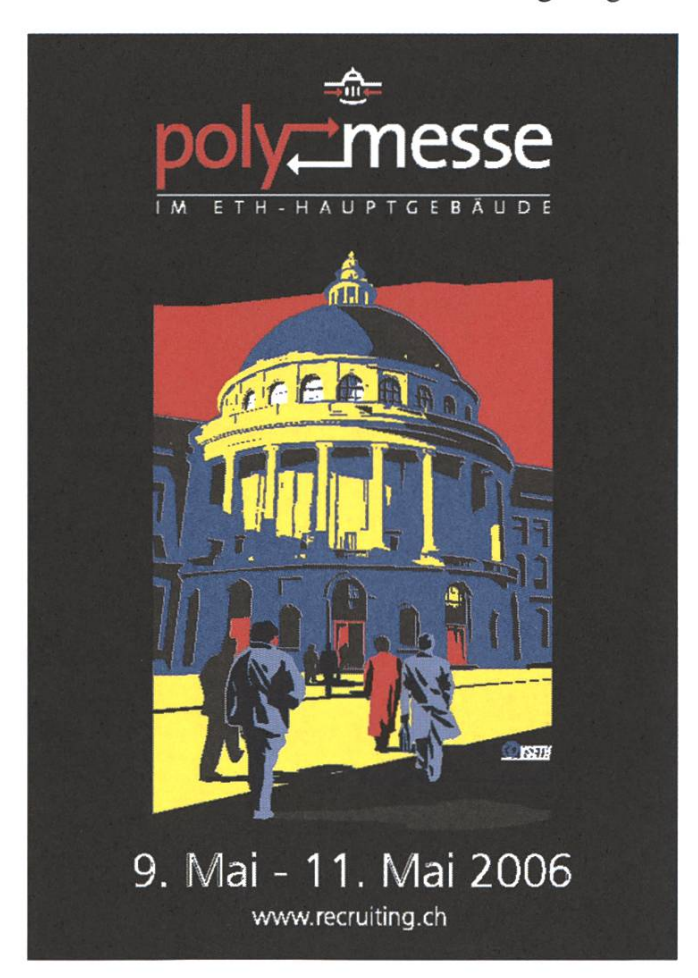

keiten werden aufgezeigt sowie Erfahrungsberichte ehemaliger ETH-Studenten dargestellt.

Eine weitere Diensdeistung bietet Success & Career an. Sie korrigiert eure Lebensläufe und hilft euch somit bei der schrifdichen Bewerbung einen guten Eindruck zu machen. Dies ist heutzutage sehr wichtig, da Firmen auf Grund der schriftlichen Bewerbung eine erste Auswahl treffen.

Zudem ist erstmals die Berufsberatung des Kantons Zürich anwesend. Bestimmt für die jüngeren Semester im Bezug auf Wahl des Masterstudienganges eine nützliche Hilfe. Absolventen helfen sie bei deren Standortbestimmung und geben nützli-Tipps in welchen Berufen und Firmen sie sich wohl fühlen könnten.

### Die Daten im Überblick:

- Polymesse 2006 9. 11. Mai 2006 Firmenmesse im ETH Hauptgebäude
- Polyvortrag 2006 25. April —11. Mai 2006 Firmenpräsentationen
- Polytraining 2006 25. April 11. Mai 2006 Vorbereitung auf Polymesse

Weiterfuhrende Informationen zu allen erwähnten Veranstaltungen sind auf der Forum&Contact Website www.recruiting.ch zu finden.

Euer Forum&Contact Team

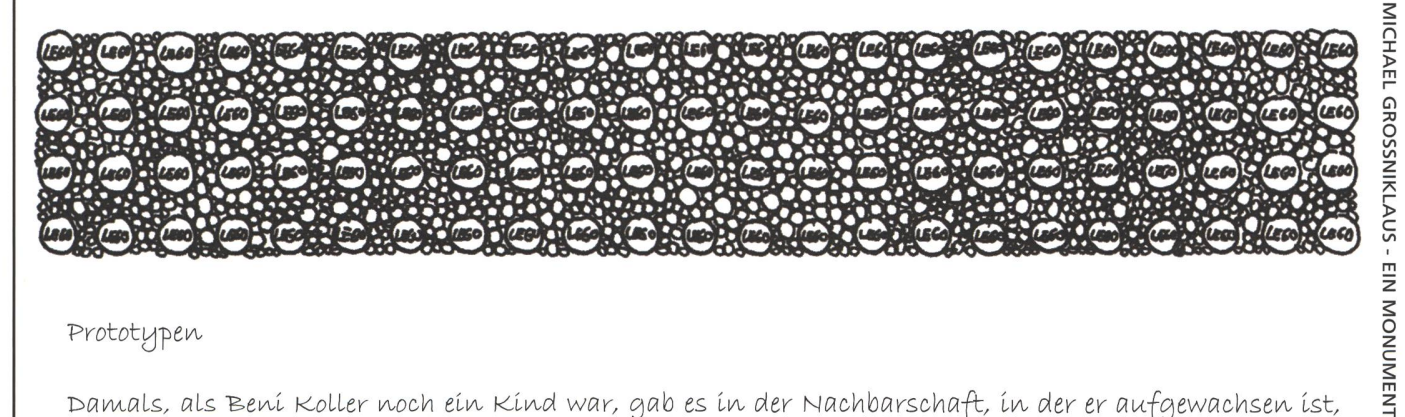

### Prototypen

Damals, als Bení Koller noch ein Kind war, gab es in der Nachbarschaft, in der er aufgewachsen ist, nur ein einziges Einkaufszentrum. Deshalb gingen seine Eltern und später auch er selbst immer in díesen einen Coop, um sích mít Lebensmitteln und den Dingen des alltäglichen Bedarfs zu versorgen. Noch heute kauft Bení hauptsächlích bei Coop ein und es muss schon ein ausgesprochener Notfall, wie zum Beispiel das Verlangen nach richtigen Fasnachtsküechli, vorliegen, damit Beni sich in eine Migrosfi-Líale verírrt. Sowieso hat Bení das Gefühl, dass sích díe Schweizer Bevölkerung über den bevorzugten Detaillísten ín zweí, sauber voneínander getrennte, Gruppen unterteílen lässt. Es scheínt sogar, als verlaufe díeser Graben völlig unabhängig von allen anderen politischen oder gesellschaftlichen Einteilungen und dennoch ist er häufig genauso tief und unüberwindbar wie diese.

Die Tatsache, dass es bei Coop für viele Artikel eine grosse Auswahl an vergleichbaren Produkten gibt, hat Bení Koller schon seit jeher fasziniert. So hat er kürzlich entdeckt, dass es in der Filiale, in der er einkauft, síebzehn verschíedene Sorten Tíefkühl-Lasagne gíbt. Obwohl er díese Auswahl schätzt und sích auch schon ab und zu beim Gedanken, mal etwas anderes auszuprobieren, erwischt hat, kauft Beni am Ende immer wieder das gleiche Produkt von Findus. Dieses Verhalten hängt mit einer Theorie zusammen, die Beni als Reaktion auf die grosse Auswahl mit der wir beim Einkaufen jeweils konfrontiert sind, entwickelt hat. Er nennt sie die "Theorie der Repräsentanten" und sie soll ihm helfen in Marktsegmenten mit viel Konkurrenz schneller eine

Kaufentscheidung zu treffen. Gemäss seiner Theorie ist jeder Produktsparte ein Hersteller zuzuordnen, der das prototypische Produkt herstellt. In Zukunft genügt es dann lediglich die Artikel dieses Repräsentanten in Betracht zu ziehen, wenn eine Anschaffung in diesem Segment des Marktes bevorsteht.

über die Jahre hat Beni einen ganzen Katalog an Prototypen und Repräsentanten zusammen getragen. Angefangen hat er bei den Lebensmitteln mit Getränken der Coca Cola Company im Limonadenmarkt, Emmi bei Milchprodukten, Lipton bei Teebeuteln, Cailler bei Schokolade, Wander bei Kakaopulver, Barilla bei Teigwaren, Valser bei Mineralwasser und einigen mehr. Die Ausbreitung der Theorie auf andere alltäglíche Produkte líess nícht lange auf sích warten. Bald kamen Axe beí Douchegel, Pantène beí Schampo, Gíllette bei Rasierern, Persil bei Waschmittel, Calgonit bei Geschirrspülmittel und Tempo bei Nastüchern dazu. Doch auch damit begnügte sich Beni nicht und suchte immer neue Anwendungsbereiche für seine Theorie. Er begann nur noch Levi's Jeans und Rohner Socken zu kaufen. Niemand konnte ihn davon überzeugen, dass es neben Sony auch noch andere Hersteller gab, díe gute Elektroníkprodukte anboten. Und seíne handgestrickte Wollmütze gab er in die Kleidersammlung, da sie nicht zum Ensemble seiner Burton Snowboardausrüstung passte.

Bení Koller feierte Erfolg um Erfolg mit seiner Theorie. Schnell galt er in seinem Bekanntenkreis als extrem entscheidungsfreudig und wird nun häufig als Kaufberater auf Einkaufstouren eingeladen. Nur manchmal beschleicht ihn das Gefühl, auf dem falschen Dampfer zu sein und er wird den Eindruck nicht los, dass thn seine Theorie teuer zu stehen kommt. So kam es auch schon vor, dass er ein paar Sportschuhe kaufen musste, die ihm eigentlich gar nicht so gut gefielen, aber die einzigen einigermassen passablen von Nike waren. Doch diese Momente sind selten und noch lange kein Anlass für ihn seine Theorie Hals über Kopf zu verwerfen oder gar von der Swisscom zu einer anderen Telefongesellschaft zu wechseln. Kürzlich allerdings hat Bení etwas herausgefunden, das íhn total aus dem Konzept gebracht hat. Anscheinend ist der Prototyp einer Kolumne, die den Alltag durch die Augen einer fiktiven Hauptperson kommentiert, "Richtig Leben mit Geri Weibel" von Martin Suter.

Rätsel

# Visbjoern, Gedanken

BROUGHT TO YOU BY JOHN C. JOHNSON

Nichts ist für die Ewigkeit. Das wurde Visbjoern wiedermal bewusst, als er die letzten Visionen [1] durchblätterte und mit Entsetzen die Transfergerüchte um Beni Koller las. Seit er denken kann, har es in jeder Ausgabe eine kleine Geschichte über die sonderbare Welt des Beni in den Visionen gehabt. Erheitert las er sie jeweils und bestaunte mit grossen Augen die vielen, sicherlich mit Liebe gemalten Rundumeli in der Illustration. Nun soll dieser Beni Koller abgeworben werden. Wohin geht er wohl, überlegt sich Visbjoern wehmütig, vielleicht zum Blick, damit Nico wieder mal etwas Schlaues zu zeichnen hat.

Visbjoerns Blick schweift durch sein Zimmer und bleibt an den schön sortierten und gereihten Visionen in seinem Büchergestell hängen. Auf einmal kommt ihm eine sonderbare Idee: Wie lange hätte wohl ein Bücherwurm, um sich durch alle Ausgaben zu fressen? Ob der Appetit wohl ffir alle reichen würde? Kaum. Aber durch einen Jahrgang kommt er wohl schon noch, überlegt sich Visbjoern und wählt den Jahrgang <sup>05</sup> aus, der wegen dem westlichen Einfluss allgemein als gut angesehen wird.

Also, der Bücherwurm startet beim Editorial der Ausgabe 1/2005 und beendet seine Fressauf der letzten Inhaltsseite der Ausgabe 6/2005. Visbjoerns Visionen stehen alle in Reih und Glied nach Erscheinungsdatum geordnet im Büchergestell, eben so, wie wichtige Bücher und Hefte das so machen. Wie lange hat nun der Bücherwurm, wenn er für jede Inhaltsseite eine Minute braucht um sich durchzuessen und drei Minuten fur eine Umschlagsseite (dort braucht er länger, da die farbigen Bilder stark vom Essen ablenken). Im Schnitt hat eine onenausgabe 48 Inhaltsseiten, vorne und hinten eine Umschlagsseite und der Bücherwurm nimmt den direktesten Weg.

Ist ja bubig, denkt sich Visbjoern und ist in Gedanken schon längst in seinen nächsten Ferien, irgendwo wo es warm ist, gute Musik spielt und in jedem Drink ein Schirmchen steckt. Eine kleine Insel wäre nicht schlecht, da könnte ich mit vier Kollegen hingehen, und Edgar könnte sogar noch seinen Affen mitnehmen, überlegt Visbjoern. Da könnten wir leben bis es keine Nahrungsmittel mehr gäbe und dann könnten wir die vielen Kokosnüsse, die sicherlich überall herumliegen, unter uns aufteilen. Visbjoern kommt aus dem Denken gar nicht mehr raus. Das Auffeilen ginge sicherlich nicht gut, keiner von uns funfen ist so richtig

fair. Wahrscheinlich würden alle in der Nacht bevor wir die Kokosnüsse verteilten, bieren einen Teil zu klauen. Das würde dann sicher etwa so rauskommen:

Die erste Person schleicht sich zum Kokosnusshaufen, macht fünf gleich grosse Haufen daraus, eine Nuss bleibt übrig, welche dem Affen zu geworfen wird. Die Person nimmt einen Haufen, also ein Fünftel, und legt sich wieder schlafen. Jede der anderen vier Personen macht nun das Gleiche. Sie nimmt immer einen Fünftel, wobei immer eine Nuss beim Aufteilen übrigbleibt und dem Affen gegeben wird.

Am Morgen früh schauen alle leicht verlegen in die Runde und versuchen sich so unauffällig und unschuldig wie möglich zu verhalten. Der Haufen mit den restlichen Kokosnüssen wird nun auf fünfPersonen aufgeteilt, wobei wieder eine Nuss übrigbleibt, welche wieder der Affe von Edgar bekommt.

Schöne Geschichte, denkt sich Visbjoern, nur Schade dass man seinen Kollegen nicht trauen kann. Nicht mal in Ruhe bescheissen kann man sie. Aber, denkt er weiter, wie-

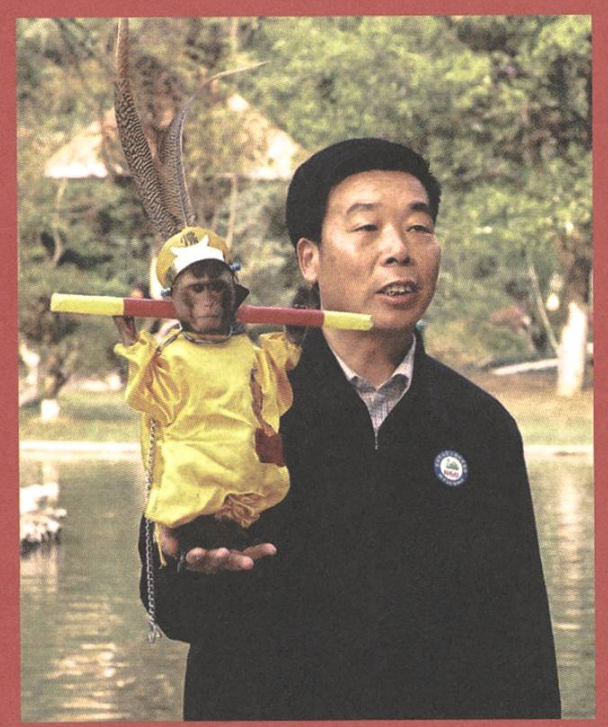

viele Kokosnüsse hatte es denn zu Beginn und wieviele hat nun am Ende jeder bekommen/genommen?

Nach kurzer Zeit wendet er sich von den komplizierten Berechnungen ab und denkt wieder an die kleine Insel, wie er dort in der Hängematte zwischen<br>zwei Palmen liegt und den Horizont betrachtet. Auf einmal taucht in seinem<br>Tagtraum ein kleines Propellerflugzeug<br>auf. Es kommt immer näher. Es zieht ein langes Spruchband hinter sich her. Visbjoern schiebt sich in Gedanken die Sonnenbrille hoch und liest:

«Das Bücherwurmrätsel ist zwar einfach, aber so einfach doch wieder nicht!

Edgar Lee und sein Affe Manni Der Bücherwurm braucht weniger als 300 Minuten.»

Verwirrt schreckt Visbjoern aus seinem merkwürdigen Traum auf. Ich glaube ich habe eine Überdosis Rätsel erwischt, denkt er sich und zieht sich mit ein paar Sudokus in sein Zimmer zurück.

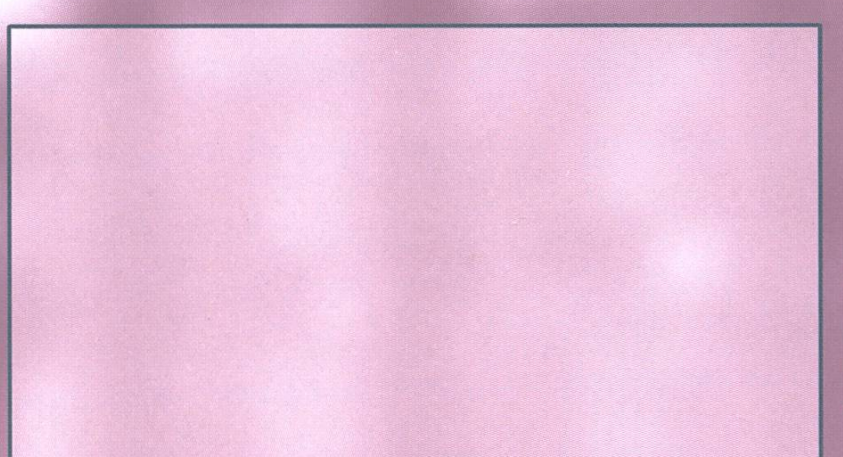

### AZB PP/Journal CH - 8092 Zürich

Falls unzustellbar bitte zurück an: Verein der Informatik Studierenden RZ F17.1 ETH Zentrum CH-8092 Zürich

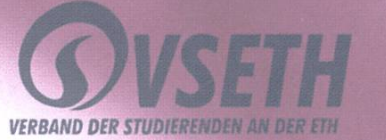